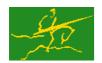

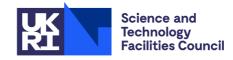

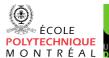

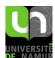

**GALAHAD** NLS

USER DOCUMENTATION

GALAHAD Optimization Library version 5.0

#### 1 SUMMARY

This package uses a regularization method to find a (local) unconstrained minimizer of a differentiable weighted sum-of-squares objective function

$$f(\mathbf{x}) \stackrel{\text{def}}{=} \frac{1}{2} \sum_{i=1}^{m} w_i c_i^2(\mathbf{x}) \equiv \frac{1}{2} \|\mathbf{c}(\mathbf{x})\|_W^2$$

of many variables x involving positive weights  $w_i$ , i = 1, ..., m. The method offers the choice of direct and iterative solution of the key regularization subproblems, and is most suitable for large problems. First derivatives of the **residual** function  $\mathbf{c}(\mathbf{x})$  are required, and if second derivatives of the  $c_i(\mathbf{x})$  can be calculated, they may be exploited—if suitable products of the first or second derivatives with a vector may be found but not the derivatives themselves, that can also be used to advantage.

ATTRIBUTES — Versions: GALAHAD\_NLS\_single, GALAHAD\_NLS\_double. Uses: GALAHAD\_CLOCK, GALAHAD\_SYMBOLS, GALAHAD\_NLPT, GALAHAD\_SPECFILE, GALAHAD\_PSLS, GALAHAD\_GLRT, GALAHAD\_RQS, GALAHAD\_BSC, GALAHAD\_SPACE, GALAHAD\_ROOTS, GALAHAD\_MOP, GALAHAD\_NORMS, GALAHAD\_STRING and GALAHAD\_BLAS\_interface. Date: October 2016. Origin: N. I. M. Gould, Rutherford Appleton Laboratory. Language: Fortran 95 + TR 15581 or Fortran 2003.

## 2 HOW TO USE THE PACKAGE

The package is available using both single and double precision reals, and either 32-bit or 64-bit integers. Access to the 32-bit integer, single precision version requires the USE statement

USE GALAHAD\_NLS\_single

with the obvious substitution GALAHAD\_NLS\_double, GALAHAD\_NLS\_single\_64 and GALAHAD\_NLS\_double\_64 for the other variants.

If it is required to use more than one of the modules at the same time, the derived types SMT\_type, GALAHAD\_userdata\_type, NLS\_time\_type, NLS\_control\_type, NLS\_inform\_type, NLS\_data\_type and NLPT\_problem\_type, (Section 2.4) and the subroutines NLS\_initialize, NLS\_solve, NLS\_terminate, (Section 2.5) and NLS\_read\_specfile (Section 2.9) must be renamed on one of the USE statements.

#### 2.1 Basic terminology

The algorithm used is iterative. From the current best estimate of the minimizer  $\mathbf{x}_k$ , a trial improved point  $\mathbf{x}_k + \mathbf{s}_k$  is sought. The correction  $\mathbf{s}_k$  is chosen to improve a model  $m_k(\mathbf{s})$  of the objective function  $f(\mathbf{x}_k + \mathbf{s})$  built around  $\mathbf{x}_k$ . The model is the sum of two basic components, a suitable approximation  $t_k(\mathbf{s})$  of  $f(\mathbf{x}_k + \mathbf{s})$ , and a regularization term  $\frac{\sigma_k}{p} \|\mathbf{s}\|_{\mathbf{S}_k}^p$  involving a weight  $\sigma_k$ , power p and a norm  $\|\mathbf{s}\|_{\mathbf{S}_k} \stackrel{\text{def}}{=} \sqrt{\mathbf{s}^T \mathbf{S}_k \mathbf{s}}$  for a given positive definite scaling matrix  $\mathbf{S}_k$  that is included to prevent large corrections. The weight  $\sigma_k$  is adjusted as the algorithm progresses to ensure convergence.

The model  $t_k(\mathbf{s})$  is a truncated Taylor-series approximation, and this relies on being able to compute or estimate derivatives of  $\mathbf{c}(\mathbf{x})$ . Various models are provided, and each has different derivative requirements. We denote the m by n **residual Jacobian J**( $\mathbf{x}$ ) as the matrix whose i, j-th component

$$\mathbf{J}(\mathbf{x})_{i,j} \stackrel{\text{def}}{=} \partial c_i(\mathbf{x})/\partial x_j$$
 for  $i = 1, \dots, m$  and  $j = 1, \dots, n$ .

All use is subject to the conditions of a BSD-3-Clause License.

See http://galahad.rl.ac.uk/galahad-www/cou.html for full details.

For a given *m*-vector **y**, the **weighted residual Hessian** is the sum

$$\mathbf{H}(\mathbf{x}, \mathbf{y}) \stackrel{\text{def}}{=} \sum_{\ell=1}^{m} y_{\ell} \mathbf{H}_{\ell}(\mathbf{x}), \text{ where } \mathbf{H}_{\ell}(\mathbf{x})_{i,j} \stackrel{\text{def}}{=} \partial^{2} c_{\ell}(\mathbf{x}) / \partial x_{i} \partial x_{j} \text{ for } i, j = 1, \dots, n$$

is the Hessian of  $c_{\ell}(\mathbf{x})$ . Finally, for a given vector  $\mathbf{v}$ , we define the **residual-Hessians-vector product matrix** 

$$\mathbf{P}(\mathbf{x},\mathbf{v}) \stackrel{\text{def}}{=} (\mathbf{H}_1(\mathbf{x})\mathbf{v},\ldots,\mathbf{H}_m(\mathbf{x})\mathbf{v}).$$

The models  $t_k(\mathbf{s})$  provided are,

- 1. the first-order Taylor approximation  $f(\mathbf{x}_k) + \mathbf{g}(\mathbf{x}_k)^T \mathbf{s}$ , where  $\mathbf{g}(\mathbf{x}) = \mathbf{J}^T(\mathbf{x}) \mathbf{W} \mathbf{c}(\mathbf{x})$ ,
- 2. a barely second-order approximation  $f(\mathbf{x}_k) + \mathbf{g}(\mathbf{x}_k)^T \mathbf{s} + \frac{1}{2} \mathbf{s}^T \mathbf{W} \mathbf{s}$ ,
- 3. the Gauss-Newton approximation  $\frac{1}{2} \| \mathbf{c}(\mathbf{x}_k) + \mathbf{J}(\mathbf{x}_k) \mathbf{s} \|_{\mathbf{W}}^2$ ,
- 4. the Newton (second-order Taylor) approximation  $f(\mathbf{x}_k) + \mathbf{g}(\mathbf{x}_k)^T s + \frac{1}{2} \mathbf{s}^T [\mathbf{J}^T(\mathbf{x}_k) \mathbf{W} \mathbf{J}(\mathbf{x}_k) + \mathbf{H}(\mathbf{x}_k, \mathbf{W} \mathbf{c}(\mathbf{x}_k))] \mathbf{s}$ , and
- 5. the tensor Gauss-Newton approximation  $\frac{1}{2} \| \mathbf{c}(\mathbf{x}_k) + \mathbf{J}(\mathbf{x}_k) \mathbf{s} + \frac{1}{2} \mathbf{s}^T \cdot \mathbf{P}(\mathbf{x}_k, \mathbf{s}) \|_{\mathbf{W}}^2$ , where the *i*-th component of  $\mathbf{s}^T \cdot \mathbf{P}(\mathbf{x}_k, \mathbf{s})$  is shorthand for the scalar  $\mathbf{s}^T \mathbf{H}_i(\mathbf{x}_k) \mathbf{s}$ ,

where **W** is the diagonal matrix of weights  $w_i$ , i = 1, ...m.

Access to a particular model requires that the user is either able to provide the derivatives needed ("matrix available") or that the products of these derivatives (and their transposes) with specified vectors are possible ("matrix free").

#### 2.2 Matrix storage formats

The matrices J(x), H(x,y) and P(x,v) (as required and when available) may be stored in a variety of input formats.

#### 2.2.1 Dense storage format

The matrix  $\mathbf{J}$  is stored as a compact dense matrix by rows, that is, the values of the entries of each row in turn are stored in order within an appropriate real one-dimensional array. Component n\*(i-1)+j of the storage array J\*val will hold the value  $\mathbf{J}_{i,j}$  for  $i=1,\ldots,m,\ j=1,\ldots,n$ . Since  $\mathbf{H}$  is symmetric, only the lower triangular part (that is the part  $\mathbf{H}_{ij}$  for  $1 \le j \le i \le n$ ) should be stored. In this case the lower triangle will be stored by rows, that is component i\*(i-1)/2+j of the storage array H\*val will hold the value  $\mathbf{H}_{ij}$  (and, by symmetry,  $\mathbf{H}_{ji}$ ) for  $1 \le j \le i \le n$ . If tensor-Newton models are used, the required matrix  $\mathbf{P}$  may be stored as a compact dense matrix by columns, that is, the values of the entries of each column in turn are stored in order within an appropriate real one-dimensional array.

## 2.2.2 Sparse co-ordinate storage format

Only the nonzero entries of the matrices are stored. For the l-th entry of J, its row index i, column index j and value  $J_{ij}$  are stored in the l-th components of the integer arrays J%row, J%col and real array J%val. The order is unimportant, but the total number of entries J%ne is required. The same scheme is applicable to H (thus requiring integer arrays H%row, H%col, a real array H%val, and an integer value H%ne), except that only the entries in the lower triangle should be stored.

All use is subject to the conditions of a BSD-3-Clause License.

#### 2.2.3 Sparse row-wise storage format

Again only the nonzero entries are stored, but this time they are ordered so that those in row i appear directly before those in row i+1. For the i-th row of  $\mathbf{J}$ , the i-th component of the integer array  $\mathsf{J}\$ ptr holds the position of the first entry in this row, while  $\mathsf{J}\$ ptr (m+1) holds the total number of entries plus one. The column indices j and values  $\mathsf{J}_{ij}$  of the entries in the i-th row are stored in components  $l=\mathsf{J}\$ ptr $(i),\ldots,\mathsf{J}\$ ptr (i+1)-1 of the integer array  $\mathsf{J}\$ col, and real array  $\mathsf{J}\$ val, respectively. The same scheme is applicable to  $\mathsf{H}$  (thus requiring integer arrays  $\mathsf{H}\$ ptr,  $\mathsf{H}\$ col, and a real array  $\mathsf{H}\$ val), except that only the entries in the lower triangle should be stored.

For sparse matrices, this scheme almost always requires less storage than its predecessor.

## 2.2.4 Sparse column-wise storage format

For the matrix  $\mathbf{P}$ , once again only the nonzero entries are stored, but this time they are ordered so that those in column j appear directly before those in column j+1. For the j-th column of  $\mathbf{P}$ , the j-th component of the integer array  $\mathbb{P} \text{ptr}$  holds the position of the first entry in this column, while  $\mathbb{P} \text{ptr}$  (m+1) holds the total number of entries plus one. The row indices i and values  $\mathbf{P}_{ij}$  of the entries in the j-th column are stored in components  $l = \mathbb{P} \text{ptr}(j), \ldots, \mathbb{P} \text{ptr}(j+1) - 1$  of the integer array  $\mathbb{P} \text{ptr}$ , and real array  $\mathbb{P} \text{ptr}$ , respectively.

#### 2.2.5 Diagonal storage format

If **H** is diagonal (i.e.,  $\mathbf{H}_{ij} = 0$  for all  $1 \le i \ne j \le n$ ) only the diagonal entries  $\mathbf{H}_{ii}$  for  $1 \le i \le n$  need be stored, and the first n components of the array H%val may be used for the purpose. There is no sensible equivalent for the non-square matrices  $\mathbf{J}$  and  $\mathbf{P}$ .

## 2.3 Real and integer kinds

We use the terms integer and real to refer to the fortran keywords REAL(rp\_) and INTEGER(ip\_), where rp\_ and ip\_ are the relevant kind values for the real and integer types employed by the particular module in use. The former are equivalent to default REAL for the single precision versions and DOUBLE PRECISION for the double precision cases, and correspond to rp\_ = real32 and rp\_ = real64, respectively, as supplied by the fortran iso\_fortran\_env module. The latter are default (32-bit) and long (64-bit) integers, and correspond to ip\_ = int32 and ip\_ = int64, respectively, again from the iso\_fortran\_env module.

#### 2.4 The derived data types

Seven derived data types are accessible from the package.

## 2.4.1 The derived data type for holding matrices

The derived data type SMT\_TYPE is used to hold the Hessian matrix **H** if this is available. The components of SMT\_TYPE used here are:

- m is a scalar component of type INTEGER (ip\_), that holds the row dimension of the matrix.
- n is a scalar component of type INTEGER (ip\_), that holds the column dimension of the matrix.
- ne is a scalar variable of type INTEGER (ip\_), that holds the number of matrix entries.

type is a rank-one allocatable array of type default CHARACTER, that is used to indicate the matrix storage scheme used. Its precise length and content depends on the type of matrix to be stored (see §2.4.2).

#### All use is subject to the conditions of a BSD-3-Clause License.

See http://galahad.rl.ac.uk/galahad-www/cou.html for full details.

is a rank-one allocatable array of type REAL(rp\_) and dimension at least ne, that holds the values of the entries. Each pair of off-diagonal entries  $h_{ij} = h_{ji}$  of the *symmetric* matrix **H** is represented as a single entry (see §2.2.1–2.2.5). Any duplicated entries that appear in the sparse co-ordinate or row-wise schemes will be summed.

- is a rank-one allocatable array of type INTEGER (ip\_), and dimension at least ne, that may hold the row indices of the entries. (see §2.2.2 and §2.2.4).
- is a rank-one allocatable array of type INTEGER (ip\_), and dimension at least ne, that may hold the column indices of the entries (see §2.2.2–2.2.3).
- ptr is a rank-one allocatable array of type INTEGER (ip\_), and dimension at least n + 1, that may hold the pointers to the first entry in each row (see  $\S 2.2.3-2.2.4$ ).

#### 2.4.2 The derived data type for holding the problem

The derived data type NLPT\_problem\_type is used to hold the problem. The relevant components of NLPT\_problem\_type are:

- n is a scalar variable of type INTEGER (ip\_), that holds the number of optimization variables, n.
- m is a scalar variable of type INTEGER (ip\_), that holds the number of residual functions, m.
- is a rank-one allocatable array of dimension n and type REAL (rp\_), that holds the values **x** of the optimization variables. The *j*-th component of X, j = 1, ..., n, contains  $x_j$ .
- is a rank-one allocatable array of dimension m and type REAL (rp\_), that holds the residual values  $\mathbf{c}(\mathbf{x})$  at the point  $\mathbf{x}$ . The i-th component of C,  $i = 1, \ldots, m$ , contains  $\mathbf{c}_i(\mathbf{x})$ .
- is a rank-one allocatable array of dimension m and type REAL (rp\_), that holds the gradient  $g(\mathbf{x}) = \nabla_x f(\mathbf{x})$  of the objective function at the point  $\mathbf{x}$ . The j-th component of G,  $i = 1, \ldots, m$ , contains  $\partial f(\mathbf{x})/\partial x_i$ .
- J is scalar variable of type SMT\_TYPE that holds the Jacobian matrix J(x) (if it is available). The following components are used here:
  - J%type is an allocatable array of rank one and type default CHARACTER, that is used to indicate the storage scheme used. If the dense storage scheme (see Section 2.2.1) is used, the first five components of J%type must contain the string DENSE. For the sparse co-ordinate scheme (see Section 2.2.2), the first ten components of J%type must contain the string COORDINATE, and for the sparse row-wise storage scheme (see Section 2.2.3), the first fourteen components of J%type must contain the string SPARSE\_BY\_ROWS.

For convenience, the procedure SMT\_put may be used to allocate sufficient space and insert the required keyword into J%type. For example, if nlp is of derived type NLS\_problem\_type and involves a Jacobian we wish to store using the co-ordinate scheme, we may simply

```
CALL SMT_put( nlp%J%type, 'COORDINATE' )
```

See the documentation for the GALAHAD package SMT for further details on the use of SMT\_put.

- Jine is a scalar variable of type INTEGER (ip\_), that holds the number of entries in J in the sparse co-ordinate storage scheme (see Section 2.2.2). It need not be set for any of the other three schemes.
- J%val is a rank-one allocatable array of type REAL (rp\_), that holds the values of the entries of the Jacobian matrix J in any of the storage schemes discussed in Section 2.2.
- J%row is a rank-one allocatable array of type INTEGER (ip\_), that holds the row indices of J in the sparse co-ordinate storage scheme (see Section 2.2.2). It need not be allocated for any of the other three schemes.

## All use is subject to the conditions of a BSD-3-Clause License. **See** http://galahad.rl.ac.uk/galahad-www/cou.html for full details.

- J%col is a rank-one allocatable array variable of type INTEGER (ip\_), that holds the column indices of **J** in either the sparse co-ordinate (see Section 2.2.2), or the sparse row-wise (see Section 2.2.3) storage scheme. It need not be allocated when the dense or diagonal storage schemes are used.
- J\*ptr is a rank-one allocatable array of dimension n+1 and type INTEGER (ip\_), that holds the starting position of each row of J, as well as the total number of entries plus one, in the sparse row-wise storage scheme (see Section 2.2.3). It need not be allocated when the other schemes are used.
- is scalar variable of type SMT\_TYPE that may hold the weighted Hessian matrix  $\mathbf{H}(\mathbf{x}, \mathbf{y})$  (if it is available). The following components are used here:
  - H%type is an allocatable array of rank one and type default CHARACTER, that is used to indicate the storage scheme used. If the dense storage scheme (see Section 2.2.1) is used, the first five components of H%type must contain the string DENSE. For the sparse co-ordinate scheme (see Section 2.2.2), the first ten components of H%type must contain the string COORDINATE, for the sparse row-wise storage scheme (see Section 2.2.3), the first fourteen components of H%type must contain the string SPARSE\_BY\_ROWS, and for the diagonal storage scheme (see Section 2.2.5), the first eight components of H%type must contain the string DIAGONAL.

For convenience, the procedure SMT\_put may be used to allocate sufficient space and insert the required keyword into H%type. For example, if nlp is of derived type NLS\_problem\_type and involves a Hessian we wish to store using the co-ordinate scheme, we may simply

```
CALL SMT_put( nlp%H%type, 'COORDINATE' )
```

See the documentation for the GALAHAD package SMT for further details on the use of SMT\_put.

- H%ne is a scalar variable of type INTEGER(ip\_), that holds the number of entries in the **lower triangular** part of **H** in the sparse co-ordinate storage scheme (see Section 2.2.2). It need not be set for any of the other three schemes.
- H%val is a rank-one allocatable array of type REAL (rp\_), that holds the values of the entries of the **lower triangular** part of the Hessian matrix **H** in any of the storage schemes discussed in Section 2.2.
- H%row is a rank-one allocatable array of type INTEGER (ip\_), that holds the row indices of the **lower triangular** part of **H** in the sparse co-ordinate storage scheme (see Section 2.2.2). It need not be allocated for any of the other three schemes.
- H%col is a rank-one allocatable array variable of type INTEGER(ip\_), that holds the column indices of the **lower triangular** part of **H** in either the sparse co-ordinate (see Section 2.2.2), or the sparse row-wise (see Section 2.2.3) storage scheme. It need not be allocated when the dense or diagonal storage schemes are used.
- H%ptr is a rank-one allocatable array of dimension n+1 and type INTEGER (ip\_), that holds the starting position of each row of the **lower triangular** part of **H**, as well as the total number of entries plus one, in the sparse row-wise storage scheme (see Section 2.2.3). It need not be allocated when the other schemes are used.
- is scalar variable of type SMT\_TYPE that may hold the matrix of residual-Hessians-vector products  $\mathbf{P}(\mathbf{x}, \mathbf{v}) = (\mathbf{H}_1(\mathbf{x})\mathbf{v}, \dots, \mathbf{H}_m(\mathbf{x})\mathbf{v})$  for a supplied vector  $\mathbf{v}$  (if it is needed). The matrix  $\mathbf{P}$  is held as a sparse matrix by columns (see Section 2.2.4) or as a dense matrix (see Section 2.2.1). The following components are used here:
  - P%type is an allocatable array of rank one and type default CHARACTER, that is used to indicate the storage scheme used. If the dense storage scheme (see Section 2.2.1) is used, the first sixteen components of P%type must contain the string DENSE\_BY\_COLUMNS, while and for the sparse column-wise storage scheme (see Section 2.2.4), the first seventeen components of P%type must contain the string SPARSE\_BY\_COLUMNS.

For convenience, the procedure SMT\_put may be used to allocate sufficient space and insert the required keyword into P%type. For example, if nlp is of derived type NLS\_problem\_type and involves a residual=Hessian-vector product matrix we wish to store using the dense scheme, we may simply

All use is subject to the conditions of a BSD-3-Clause License.

See http://galahad.rl.ac.uk/galahad-www/cou.html for full details.

```
CALL SMT_put( nlp%P%type, 'DENSE_BY_COLUMNS' )
```

See the documentation for the GALAHAD package SMT for further details on the use of SMT\_put.

- P%val is a rank-one allocatable array of type REAL(rp\_), that holds the values of the entries of the product matrix **P** stored as consecutive columns.
- P%row is a rank-one allocatable array of type INTEGER (ip\_), that holds the row indices of **P** in the same order as used for P%val.
- P%ptr is a rank-one allocatable array of dimension m+1 and type INTEGER (ip\_), that holds the starting position of each column of  $\mathbf{P}$ , as well as the total number of entries plus one.
- pname is a scalar variable of type default CHARACTER and length 10, which contains the "name" of the problem for printing. The default "empty" string is provided.
- VNAMES is a rank-one allocatable array of dimension n and type default CHARACTER and length 10, whose *j*-th entry contains the "name" of the *j*-th variable for printing. This is only used if "debug" printing control\*print\_level > 4) is requested, and will be ignored if the array is not allocated.
- CNAMES is a rank-one allocatable array of dimension m and type default CHARACTER and length 10, whose *i*-th entry contains the "name" of the *i*-th residual for printing. This is only used if "debug" printing control%print\_level > 4) is requested, and will be ignored if the array is not allocated.

#### 2.4.3 The derived data type for holding control parameters

The derived data type NLS\_control\_type is used to hold controlling data. Default values may be obtained by calling NLS\_initialize (see Section 2.5.1), while components may also be changed by calling GALAHAD\_NLS\_read\_spec (see Section 2.9.1). The derived type NLS\_subproblem\_control\_type comprises all of the components of NLS\_control\_type except for the last (i.e., subproblem\_control). The components of NLS\_control\_type are:

- error is a scalar variable of type INTEGER (ip\_), that holds the stream number for error messages. Printing of error messages in NLS\_solve and NLS\_terminate is suppressed if error  $\leq 0$ . The default is error = 6.
- out is a scalar variable of type INTEGER (ip\_), that holds the stream number for informational messages. Printing of informational messages in NLS\_solve is suppressed if out < 0. The default is out = 6.
- print\_level is a scalar variable of type INTEGER(ip\_), that is used to control the amount of informational output which is required. No informational output will occur if print\_level  $\leq 0$ . If print\_level = 1, a single line of output will be produced for each iteration of the process. If print\_level  $\geq 2$ , this output will be increased to provide significant detail of each iteration. The default is print\_level = 0.
- maxit is a scalar variable of type INTEGER (ip\_), that holds the maximum number of iterations which will be allowed in NLS\_solve. The default is maxit = 1000.
- start\_print is a scalar variable of type INTEGER (ip\_), that specifies the first iteration for which printing will occur in NLS\_solve. If start\_print is negative, printing will occur from the outset. The default is start\_print = -1.
- stop\_print is a scalar variable of type INTEGER(ip\_), that specifies the last iteration for which printing will occur in NLS\_solve. If stop\_print is negative, printing will occur once it has been started by start\_print. The default is stop\_print = -1.
- print\_gap is a scalar variable of type INTEGER(ip\_). Once printing has been started, output will occur once every print\_gap iterations. If print\_gap is no larger than 1, printing will be permitted on every iteration. The default is print\_gap = 1.

## All use is subject to the conditions of a BSD-3-Clause License.

alive\_unit is a scalar variable of type <code>INTEGER(ip\_)</code>. If alive\_unit > 0, a temporary file named alive\_file (see below) will be created on stream number alive\_unit on initial entry to <code>GALAHAD\_NLS\_solve</code>, and execution of <code>GALAHAD\_NLS\_solve</code> will continue so long as this file continues to exist. Thus, a user may terminate execution simply by removing the temporary file from this unit. If alive\_unit  $\leq 0$ , no temporary file will be created, and execution cannot be terminated in this way. The default is alive\_unit = 40.

jacobian\_available is a scalar variable of type INTEGER(ip\_), that specifies the availability of the residual Jacobian. Possible values are:

- > 2 The Jacobian is available.
- 1 The Jacobian is not available explicitly but its effect may be accessed by matrix-vector products, i.e., it is "matrix-free".
- $\leq$  0 The Jacobian is not available either explicitly or via matrix-vector products.

The default is jacobian\_available = 1.

hessian\_available is a scalar variable of type INTEGER (ip\_), that specifies the availability of the weighted-residual Hessian. Possible values are:

- > 2 The Hessian is available.
- 1 The Hessian is not available explicitly but its effect may be accessed by matrix-vector products, i.e., it is "matrix-free".
- $\leq$  0 The Hessian is not available either explicitly or via matrix-vector products.

The default is hessian\_available = 0.

- model is a scalar variable of type INTEGER (ip\_), that specifies which model to be used to approximate  $f(\mathbf{x})$  when computing the step. Possible values are:
  - the model is chosen automatically on the basis of which option looks likely to be the most efficient at any given stage of the solution process. Different models may be used at different stages. Not yet implemented.
  - 1 a first-order model, not involving the Hessian, will be used.
  - 2 a barely-second-order model, in which the Hessian is approximated by the matrix **W**, will be used.
  - 3 a Gauss-Newton model, in which the Hessian of  $f(\mathbf{x})$  is approximated by  $\mathbf{J}^T(\mathbf{x})\mathbf{W}\mathbf{J}(\mathbf{x})$ , will be used.
  - 4 a second-order Newton model, in which the exact Hessian of  $f(\mathbf{x})$ ,  $\mathbf{J}^{T}(\mathbf{x})\mathbf{W}\mathbf{J}(\mathbf{x}) + \mathbf{H}(\mathbf{x}, \mathbf{W}\mathbf{c}(\mathbf{x}))$ , will be used.
  - 5 an adaptive second-order model, in which there is a transition from Gauss-Newton to Newton models, will be used.
  - 6 a tensor Gauss-Newton model will be used, and an approximate minimizer of this model will be found by a Gauss-Newton method.
  - 7 a tensor Gauss-Newton model will be used, and an approximate minimizer of this model will be found by a Newton method.
  - ≥ 8 a tensor Gauss-Newton model will be used, and an approximate minimizer of this model will be found by a method that adapts from Gauss-Newton to Newton.

See §2.1 for further details. The default is model = 3.

## All use is subject to the conditions of a BSD-3-Clause License.

See http://galahad.rl.ac.uk/galahad-www/cou.html for full details.

norm is a scalar variable of type INTEGER (ip\_), that specifies which norm is to be used to define the regularization. In particular the norm  $\|\cdot\|$  will be defined by a symmetric, positive-definite matrix  $\mathbf{S}(\mathbf{x})$  that may depend on  $\mathbf{x}$  so that for every vector  $\mathbf{v}$ ,  $\|\mathbf{v}\|^2 = \mathbf{v}^T \mathbf{S}(\mathbf{x}) \mathbf{v}$ . If  $subproblem_direct = .FALSE.$ , the same  $\mathbf{S}(\mathbf{s})$  also defines the preconditioner to be used to accelerate the generalized-Lanczos inner model minimization. Possible values are:

- -3 the user's own norm will be used.
- -2 a norm based on a limited-memory BFGS formula will be used. Not yet implemented.
- −1 the Euclidean ( $\ell_2$ -) norm is used.
- 0 the type is chosen automatically on the basis of which option looks likely to be the most efficient at any given stage of the solution process. Different norms may be used at different stages. **Not yet implemented.**
- 1 **S** is the diagonal of the matrix  $\mathbf{J}^{T}(\mathbf{x}_{k})\mathbf{W}\mathbf{J}(\mathbf{x}_{k})$ , or equivalently the squares of the two-norms of the columns of  $\mathbf{W}^{\frac{1}{2}}\mathbf{J}(\mathbf{x}_{k})$ .
- 2 **S** is the diagonal of the Hessian matrix,  $\mathbf{J}^{T}(\mathbf{x}_{k})\mathbf{W}\mathbf{J}(\mathbf{x}_{k}) + \mathbf{H}(\mathbf{x}_{k},\mathbf{W}\mathbf{c}(\mathbf{x}_{k}))$ , suitably modified to ensure that it is significantly positive definite.
- 3 **S** is the Hessian matrix whose entries outside a band of given semi-bandwidth are replaced by zeros (see control%PSLS\_control%semi\_bandwidth below).
- 4 **S** is the Hessian matrix whose entries outside a bandwidth-reduced reordered band of given semi-bandwidth are replaced by zeros (see control%PSLS\_control%semi\_bandwidth below).
- 5 **S** is the (possibly perturbed) Hessian, using the Schnabel-Eskow modification method to ensure that the resultant matrix is positive definite.
- 6 **S** is the (possibly perturbed) Hessian, using the Gill-Murray-Poncéleon-Saunders modification method to ensure that the resultant matrix is positive definite.
- 7 S will be that from the incomplete factorization of the Hessian using the Lin-Moré method (see control%PSLS-control%icfs\_vectors below).
- 8 S will be that from the incomplete factorization of the Hessian using the method implemented by HSL\_MI28.

Any value outside this range, and those not yet implemented, will be treated as the default, norm = 1.

non\_monotone is a scalar variable of type INTEGER (ip\_), that specifies the history-length for non-monotone descent strategy. Any non-positive value results in standard monotone descent, for which merit function improvement occurs at each iteration. There are often definite advantages in using a non-monotone strategy with a modest history, since the occasional local increase in the merit function may enable the algorithm to move across (gentle) "ripples" in the merit function surface. However, we do not usually recommend large values of non\_monotone. The default is non\_monotone = 1.

 $\label{thm:possible} \begin{tabular}{ll} weight\_update\_strategy is a scalar variable of type \ \ INTEGER (ip\_), that specifies the way in which the regularization weight will be adjusted at the end of each iteration. Possible values are: \\ \end{tabular}$ 

- 1 the traditional acceptance and rejection strategy as described below.
- 2 the traditional strategy, except that a zero weight will be tried first after a very successful step.
- 3 a more sophisticated strategy that mimics that proposed for trust-region methods by Gould, Porcelli and Toint.

Any other value will be considered as if weight\_update\_strategy = 1, and this is the default.

stop\_c\_absolute is a scalar variable of type REAL (rp\_), that is used to specify the maximum permitted two-norm of the residual,  $\|\mathbf{c}(\mathbf{x})\|_{\mathbf{W}}$ , (see Section 4) at the estimate of the solution sought. Any negative value will be recorded as zero. The default is stop\_c\_absolute =  $10^{-6}$ .

## All use is subject to the conditions of a BSD-3-Clause License.

- stop\_c\_relative is a scalar variable of type REAL(rp\_), that is used to specify the largest relative reduction in the two-norm of the residual,  $\|c(x)\|_W$ , that will be permitted (see Section 4) at the estimate of the solution sought compared to that at the initial point. Any negative value will be recorded as zero. The default is stop\_c\_relative = 0.0.
- stop\_g\_absolute is a scalar variable of type REAL (rp\_), that is used to specify the maximum permitted two-norm of the gradient,  $\|\mathbf{J}^T(\mathbf{x})\mathbf{W}\mathbf{c}(\mathbf{x})\|_2/\|\mathbf{c}(\mathbf{x})\|_{\mathbf{W}}$ , of the residual  $\|\mathbf{c}(\mathbf{x})\|_{\mathbf{W}}$ , (see Section 4) at the estimate of the solution sought. Any negative value will be recorded as zero. The default is stop\_g\_absolute =  $10^{-6}$ .
- stop\_g\_relative is a scalar variable of type REAL(rp\_), that is used to specify the largest relative reduction in the norm of the gradient of the residual that will be permitted (see Section 4) at the estimate of the solution sought compared to that at the initial point. Any negative value will be recorded as zero. The default is  $stop\_g\_relative = 0.0$ .
- stop\_s is a scalar variable of type REAL (rp\_), that is used to specify the minimum acceptable correction step s relative to the current estimate of the solution x The algorithm will be deemed to have converged if  $|s_i| \le \text{stop}_s * \max(1,|x_i|)$  for all  $i=1,\ldots,n$ . The default is stop\_s = u, where u is EPSILON(1.0) (EPSILON(1.0D0) in GALAHAD\_NLS\_double).
- regularization\_power is a scalar variable of type REAL (rp\_), that holds the required initial value of the regularization weight. If regularization\_power  $\leq 2.0$ , the weight will be chosen automatically by GALAHAD\_NLS\_solve. The default is regularization\_power = -1.0.
- initial\_weight is a scalar variable of type REAL(rp\_), that holds the required initial value of the regularization weight. If initial\_weight  $\leq 0$ , the weight will be chosen automatically by GALAHAD\_NLS\_solve. The default is initial\_weight = 100.0.
- minimum\_weight is a scalar variable of type REAL(rp\_), that holds the largest permitted value of the regularization weight as the algorithm proceeds. The default is minimum\_weight =  $10^{-8}$ .
- initial\_inner\_weight is a scalar variable of type REAL(rp\_), that holds the required initial value of the regularization weight if the model minimization itself requires an inner iteration (i.e., if  $model \ge 6$ ). If initial\_inner\_weight  $\le 0$ , the weight will be chosen automatically by GALAHAD\_NLS\_solve. The default is initial\_inner\_weight = 0.0.
- eta\_successful, eta\_very\_successful and eta\_too\_successful are scalar variables of type default REAL (rp\_), that control the acceptance and rejection of the trial step and the updates to the regularization weight. At every iteration, the ratio of the actual reduction in the merit function following the trial step to that predicted by the model is computed. The step is accepted whenever this ratio exceeds eta\_successful; otherwise the regularization weight will be reduced. If, in addition, the ratio exceeds eta\_very\_successful but not eta\_too\_successful, the regularization weight may be increased. The defaults are eta\_successful =  $10^{-8}$ , eta\_very\_successful = 0.9 and eta\_too\_successful = 2.0.
- weight\_increase, weight\_decrease, weight\_increase\_max and weight\_decrease\_min are scalar variables of
  type REAL(rp\_), that control the maximum amounts by which the regularization weight can contract or expand during an iteration. The weight will be decreased by powers of weight\_decrease, but not in total more
  than weight\_decrease\_min, until it is smaller than the norm of the current step. It can be increased by at most a
  factor weight\_increase, but not in total less than weight\_increase\_max. The defaults are weight\_increase
  = 10.0, weight\_decrease = 0.1, weight\_increase\_max = 100.0 and weight\_decrease\_min = 0.1.
- switch\_to\_newton is a scalar variable of type REAL (rp\_), that is used to specify the value of the two-norm of the gradient,  $\|\mathbf{J}^T(\mathbf{x})\mathbf{W}\mathbf{c}(\mathbf{x})\|_2/\|\mathbf{c}(\mathbf{x})\|_{\mathbf{W}}$ , of the residual  $\|\mathbf{c}(\mathbf{x})\|_{\mathbf{W}}$ , required before a switch is made from the Gauss-Newton model to the Newton one when model = 5. The default is switch\_to\_newton = 0.1.

All use is subject to the conditions of a BSD-3-Clause License.

See http://galahad.rl.ac.uk/galahad-www/cou.html for full details.

cpu\_time\_limit is a scalar variable of type REAL(rp\_), that is used to specify the maximum permitted CPU time.

Any negative value indicates no limit will be imposed. The default is cpu\_time\_limit = - 1.0.

- clock\_time\_limit is a scalar variable of type REAL(rp\_), that is used to specify the maximum permitted elapsed system clock time. Any negative value indicates no limit will be imposed. The default is clock\_time\_limit = 1.0.
- subproblem\_direct is a scalar variable of type default LOGICAL, that should be set .TRUE. if a direct (factorization) method is desired when solving for the step, and .FALSE. if an iterative method suffices. The default is subproblem\_direct = .FALSE..
- renormalize\_weight is a scalar variable of type default LOGICAL, that should be set .TRUE. if the regularization weight is to be re-normalized to account for the shape of the regularization norm every iteration, and .FALSE. if no re-normalization is required. The default is renormalize\_weight = .FALSE..
- magic\_step is a scalar variable of type default LOGICAL, that should be set .TRUE. if additional "magic" steps are to
  be used in order to improve the objective as the iteration proceeds, and .FALSE. if no "magic" steps are used.
  The default is magic\_step = .FALSE..
- print\_obj is a scalar variable of type default LOGICAL, that should be set .TRUE. if output values relate to  $f(\mathbf{x})$ , and .FALSE. if they relate to  $\|\mathbf{c}(\mathbf{x})\|_{\mathbf{W}}$ . The default is print\_obj = .FALSE..
- space\_critical is a scalar variable of type default LOGICAL, that must be set .TRUE. if space is critical when allocating arrays and .FALSE. otherwise. The package may run faster if space\_critical is .FALSE. but at the possible expense of a larger storage requirement. The default is space\_critical = .FALSE..
- deallocate\_error\_fatal is a scalar variable of type default LOGICAL, that must be set .TRUE. if the user wishes to terminate execution if a deallocation fails, and .FALSE. if an attempt to continue will be made. The default is deallocate\_error\_fatal = .FALSE..
- alive\_file is a scalar variable of type default CHARACTER and length 30, that gives the name of the temporary file whose removal from stream number alive\_unit terminates execution of GALAHAD\_NLS\_solve. The default is alive\_unit = ALIVE.d.
- prefix is a scalar variable of type default CHARACTER and length 30, that may be used to provide a user-selected character string to preface every line of printed output. Specifically, each line of output will be prefaced by the string prefix (2:LEN(TRIM( prefix ))-1), thus ignoreing the first and last non-null components of the supplied string. If the user does not want to preface lines by such a string, they may use the default prefix = ""
- RQS\_control is a scalar variable of type RQS\_control\_type whose components are used to control the direct regularization step calculation (if any), performed by the package GALAHAD\_RQS. See the specification sheet for the package GALAHAD\_RQS for details, and appropriate default values (but note that values of RQS\_control%initial\_multiplier and RQS\_control%new\_h may be changed by GALAHAD\_NLS\_solve).
- GLRT\_control is a scalar variable of type GLRT\_control\_type whose components are used to control the iterative regularization step calculation (if any), performed by the package GALAHAD\_GLRT. See the specification sheet for the package GALAHAD\_GLRT for details, and appropriate default values (but note that value of GLRT\_control%unitm may be changed by GALAHAD\_NLS\_solve).
- PSLS\_control is a scalar variable of type PSLS\_control\_type whose components are used to control the preconditioning aspects of the calculation, as performed by the package GALAHAD\_PSLS. See the specification sheet for the package GALAHAD\_PSLS for details, and appropriate default values (but note that values for PSLS\_control%preconditioner, PSLS\_control%semi\_bandwidth and PSLS\_control%icfs\_vectors may be overridden by GALAHAD\_NLS\_solve).

## All use is subject to the conditions of a BSD-3-Clause License.

- BSC\_control is a scalar variable of type BSC\_control\_type whose components are used to control the assembly of the Schur complement, if required, as performed by the package GALAHAD\_BSC. See the specification sheet for the package GALAHAD\_BSC for details, and appropriate default values.
- ROOTS\_control is a scalar variable of type ROOTS\_control\_type whose components are used to control polynomial root-finding methods needed, as performed by the package GALAHAD\_ROOTS. See the specification sheet for the package GALAHAD\_ROOTS for details, and appropriate default values.
- subproblem\_control is a scalar variable of type NLS\_subproblem\_control\_type whose components are used to control the solution of the least-squares subproblem that defines the step. The only differences are that the default values subproblem\_control%maxit = 50 and subproblem\_control%print\_obj = .TRUE..

## 2.4.4 The derived data type for holding timing information

The derived data type NLS\_time\_type is used to hold elapsed CPU and system clock times for the various parts of the calculation. The components of NLS\_time\_type are:

- total is a scalar variable of type default REAL, that gives the CPU total time spent in the package.
- preprocess is a scalar variable of type REAL (rp\_), that gives the CPU time spent reordering the problem to standard form prior to solution.
- analyse is a scalar variable of type REAL(rp\_), that gives the CPU time spent analysing required matrices prior to factorization.
- factorize is a scalar variable of type REAL (rp\_), that gives the CPU time spent factorizing the required matrices.
- solve is a scalar variable of type REAL (rp\_), that gives the CPU time spent using the factors to solve relevant linear equations.
- clock\_total is a scalar variable of type default REAL, that gives the total elapsed system clock time spent in the package.
- clock\_preprocess is a scalar variable of type REAL (rp\_), that gives the elapsed system clock time spent reordering the problem to standard form prior to solution.
- clock\_analyse is a scalar variable of type REAL(rp\_), that gives the elapsed system clock time spent analysing required matrices prior to factorization.
- clock\_factorize is a scalar variable of type REAL (rp\_), that gives the elapsed system clock time spent factorizing the required matrices.
- clock\_solve is a scalar variable of type REAL (rp\_), that gives the elapsed system clock time spent using the factors to solve relevant linear equations.

## 2.4.5 The derived data type for holding informational parameters

The derived data type NLS\_inform\_type is used to hold parameters that give information about the progress and needs of the algorithm. The derived type NLS\_subproblem\_inform\_type comprises all of the components of NLS\_inform\_type except for the last (i.e., subproblem\_inform). The components of NLS\_inform\_type are:

- status is a scalar variable of type INTEGER (ip\_), that gives the exit status of the algorithm. See Sections 2.7 and 2.8 for details.
- alloc\_status is a scalar variable of type INTEGER(ip\_), that gives the status of the last attempted array allocation or deallocation. This will be 0 if status = 0.

## All use is subject to the conditions of a BSD-3-Clause License.

See http://galahad.rl.ac.uk/galahad-www/cou.html for full details.

NLS GALAHAD

bad\_alloc is a scalar variable of type default CHARACTER and length 80, that gives the name of the last internal array for which there were allocation or deallocation errors. This will be the null string if status = 0.

- iter is a scalar variable of type INTEGER (ip\_), that holds the number of iterations performed.
- cg\_iter is a scalar variable of type INTEGER(ip\_), that gives the total number of conjugate-gradient iterations required.
- c\_eval is a scalar variable of type INTEGER(ip\_), that gives the total number of residual function evaluations performed.
- j\_eval is a scalar variable of type INTEGER(ip\_), that gives the total number of residual Jacobian evaluations performed.
- h\_eval is a scalar variable of type INTEGER(ip\_), that gives the total number of weighted Hessian evaluations performed.
- factorization\_max is a scalar variable of type INTEGER (ip\_), that gives the largest number of factorizations required during a subproblem solution.
- factorization\_status is a scalar variable of type INTEGER(ip\_), that gives the return status from the matrix factorization.
- max\_entries\_factors is a scalar variable of type INTEGER (int64), that gives the maximum number of entries in any of the matrix factorizations performed during the calculation.
- factorization\_integer is a scalar variable of type default INTEGER(ip\_), that gives the amount of integer storage used for the matrix factorization.
- factorization\_real is a scalar variable of type INTEGER(ip\_), that gives the amount of real storage used for the matrix factorization.
- factorization\_average is a scalar variable of type REAL(rp\_), that gives the average number of factorizations per subproblem solved.
- obj is a scalar variable of type REAL (rp\_), that holds the value of the objective function  $f(\mathbf{x})$  at the best estimate of the solution found.
- norm\_c is a scalar variable of type REAL (rp\_), that holds the value of the two-norm of the residual function,  $\|c(x)\|_W$ . at the best estimate of the solution found.
- norm\_g is a scalar variable of type REAL (rp\_), that holds the value of the norm of the gradient of the two-norm of the residual function,  $\|\mathbf{J}^T(\mathbf{x})\mathbf{W}\mathbf{c}(\mathbf{x})\|_2/\|\mathbf{c}(\mathbf{x})\|_{\mathbf{W}}$ , at the best estimate of the solution found.
- weight is a scalar variable of type REAL (rp\_), that holds the final value of the regularization weight used.
- time is a scalar variable of type NLS\_time\_type whose components are used to hold elapsed elapsed CPU and system clock times for the various parts of the calculation (see Section 2.4.4).
- RQS\_inform is a scalar variable of type RQS\_inform\_type whose components give information about the progress and needs of the direct solution stages of the algorithm performed by the package GALAHAD\_RQS. See the specification sheet for the package GALAHAD\_RQS for details.
- GLRT\_inform is a scalar variable of type GLRT\_inform\_type whose components give information about the progress and needs of the iterative solution stages of the algorithm performed by the package GALAHAD\_GLRT. See the specification sheet for the package GALAHAD\_GLRT for details.

## All use is subject to the conditions of a BSD-3-Clause License.

- PSLS\_inform is a scalar variable of type PSLS\_inform\_type whose components give information about the progress and needs of the preconditioning stages of the algorithm performed by the package GALAHAD\_PSLS. See the specification sheet for the package GALAHAD\_PSLS for details.
- BSC\_inform is a scalar variable of type BSC\_inform\_type whose components give information about the progress and needs of the construction of required Schur complements as performed by the package GALAHAD\_BSC. See the specification sheet for the package GALAHAD\_BSC for details.
- ROOTS\_inform is a scalar variable of type ROOTS\_inform\_type whose components give information about the progress and needs of the required polynomial root-find calculations as performed by the package GALAHAD\_ROOTS. See the specification sheet for the package GALAHAD\_ROOTS for details.
- subproblem\_inform is a scalar variable of type NLS\_subproblem\_inform\_type whose components are used to give information about the solution of the least-squares subproblem that defines the step.

#### 2.4.6 The derived data type for holding problem data

The derived data type NLS\_data\_type is used to hold all the data for a particular problem, or sequences of problems with the same structure, between calls of NLS procedures. This data should be preserved, untouched (except as directed on return from GALAHAD\_NLS\_solve with positive values of inform%status, see Section 2.7), from the initial call to NLS\_initialize to the final call to NLS\_terminate.

## 2.4.7 The derived data type for holding user data

The derived data type GALAHAD\_userdata\_type is available from the package GALAHAD\_userdata to allow the user to pass data to and from user-supplied subroutines for function and derivative calculations (see Section 2.6). Components of variables of type GALAHAD\_userdata\_type may be allocated as necessary. The following components are available:

integer is a rank-one allocatable array of type INTEGER (ip\_).

real is a rank-one allocatable array of type default REAL (rp\_)

complex is a rank-one allocatable array of type default COMPLEX (double precision complex in GALAHAD\_NLS\_double).

character is a rank-one allocatable array of type default CHARACTER.

logical is a rank-one allocatable array of type default LOGICAL.

integer\_pointer is a rank-one pointer array of type INTEGER (ip\_).

real\_pointer is a rank-one pointer array of type default REAL (rp\_)

complex\_pointer is a rank-one pointer array of type default COMPLEX (double precision complex in GALAHAD\_NLS\_double).

character\_pointer is a rank-one pointer array of type default CHARACTER.

logical\_pointer is a rank-one pointer array of type default LOGICAL.

## All use is subject to the conditions of a BSD-3-Clause License.

See http://galahad.rl.ac.uk/galahad-www/cou.html for full details.

NLS GALAHAD

#### 2.5 Argument lists and calling sequences

There are three procedures for user calls (see Section 2.9 for further features):

- 1. The subroutine NLS\_initialize is used to set default values, and initialize private data, before solving one or more problems with the same sparsity and bound structure.
- 2. The subroutine NLS\_solve is called to solve the problem.
- 3. The subroutine NLS\_terminate is provided to allow the user to automatically deallocate array components of the private data, allocated by NLS\_solve, at the end of the solution process. It is important to do this if the data object is re-used for another problem with a different structure since NLS\_initialize cannot test for this situation, and any existing associated targets will subsequently become unreachable.

We use square brackets [ ] to indicate OPTIONAL arguments.

#### 2.5.1 The initialization subroutine

Default values are provided as follows:

```
CALL NLS_initialize( data, control, inform )
```

- data is a scalar INTENT (INOUT) argument of type NLS\_data\_type (see Section 2.4.6). It is used to hold data about the problem being solved.
- control is a scalar INTENT (OUT) argument of type NLS\_control\_type (see Section 2.4.3). On exit, control contains default values for the components as described in Section 2.4.3, while control%subproblem\_control contains default values that are required for the model minimization if control%model  $\geq$  6). These values should only be changed after calling NLS\_initialize.
- inform is a scalar INTENT(OUT) argument of type NLS\_inform\_type (see Section 2.4.5). A successful call to NLS\_initialize is indicated when the component inform%status has the value 0. For other return values of inform%status, see Section 2.8. The components of inform correspond to the main algorithm, while those in inform%subproblem\_inform refer to the model minimization if control%model  $\geq$  6).

## 2.5.2 The minimization subroutine

The minimization algorithm is called as follows:

```
CALL NLS_solve( nlp, control, inform, data, userdata[, W, eval_C, eval_J, eval_H, eval_JPROD, eval_HPROD, eval_HPRODS, eval_SCALE ] )
```

- nlp is a scalar INTENT (INOUT) argument of type NLPT\_problem\_type (see Section 2.4.2). It is used to hold data about the problem being solved. For a new problem, the user must allocate all the array components, and set values for nlp%n and the required non-real components of nlp%J, nlp%H and nlp%P depending on what level of derivatives are required by the model requested. Specifically, depending on control parameters in control below,
  - if control%jacobian\_available = 2 and control%model  $\geq$  3, all appropriate components of nlp%J should be allocated and, with the exception of nlp%J%val, filled with data,
  - if control%hessian\_available = 2 and control%model  $\geq$  4, all appropriate components of nlp%H should be allocated and, with the exception of nlp%H%val, filled with data, and
  - if control%model  $\geq$  6, all appropriate components of nlp%P should be allocated and, with the exception of nlp%P%val, filled with data.

## All use is subject to the conditions of a BSD-3-Clause License.

Users are free to choose whichever of the matrix formats described in Section 2.2 is appropriate for **J** and **H** for their application, but **P** must be input by columns.

The component nlp%X must be set to an initial estimate,  $\mathbf{x}^0$ , of the minimization variables. A good choice will increase the speed of the package, but the underlying method is designed to converge (at least to a local solution) from an arbitrary initial guess.

On exit, the component nlp%X will contain the best estimates of the minimization variables x.

**Restrictions:** nlp%n > 0, nlp%m > 0,  $nlp%l%type ∈ {'DENSE', 'COORDINATE', 'SPARSE_BY_ROWS'} and <math>nlp%h%type ∈ {'DENSE', 'COORDINATE', 'SPARSE_BY_ROWS', 'DIAGONAL'}.$ 

control is a scalar INTENT (IN) argument of type NLS\_control\_type (see Section 2.4.3). Default values may be assigned by calling NLS\_initialize prior to the first call to NLS\_solve. The argument control%PSLS\_control%preconditioner will be overridden by control%norm.

The function and derivative requirements are governed by the value of control%model. The precise needs are specified in Table 2.1.

|        |           | matrix available (eval_/status) |     |         |         |           | matrix free (eval_/status) |     |           |           |              |
|--------|-----------|---------------------------------|-----|---------|---------|-----------|----------------------------|-----|-----------|-----------|--------------|
| %model | C/2       | J/3                             | H/4 | JPROD/5 | HPROD/6 | HPRODS/7  | J/3                        | H/4 | JPROD/5   | HPROD/6   | HPRODS/7     |
| 1 & 2  |           |                                 |     |         |         |           |                            |     |           |           |              |
| 3      | $\sqrt{}$ |                                 |     |         |         |           |                            |     | $\sqrt{}$ |           |              |
| 4 & 5  | $\sqrt{}$ |                                 |     |         |         |           |                            |     |           |           |              |
| 6 & 7  | $\sqrt{}$ |                                 |     |         |         | $\sqrt{}$ |                            |     | $\sqrt{}$ | $\sqrt{}$ | $\checkmark$ |

Table 2.1: Evaluation requirements for models supported. Key: A  $\sqrt{}$  in box in column A/n means that the external subroutine eval\_A will be used if provided, but otherwise that reverse communication will be invoked with inform%status = n. No provision for a derivative need be made for empty boxes, and thus no eval\_A need be present for these cases, nor will returns with inform%status = n occur.

- inform is a scalar INTENT (INOUT) argument of type NLS\_inform\_type (see Section 2.4.5). On initial entry, the component inform%status must be set to the value 1. Other entries need note be set. A successful call to NLS\_solve is indicated when the component inform%status has the value 0. For other return values of inform%status, see Sections 2.7 and 2.8.
- data is a scalar INTENT (INOUT) argument of type NLS\_data\_type (see Section 2.4.6). It is used to hold data about the problem being solved. With the possible exceptions of the components data%eval\_status and data%U (see Section 2.7), it must not have been altered by the user since the last call to NLS\_initialize.
- userdata is a scalar INTENT (INOUT) argument of type GALAHAD\_userdata\_type whose components may be used to communicate user-supplied data to and from the OPTIONAL subroutines eval\_C, eval\_H, eval\_JPROD, eval\_HPROD, eval\_HPRODS and eval\_SCALE (see Section 2.4.7).
- W is an OPTIONAL rank-one array of type REAL (rp\_) whose components specifies the diagonal weighting matrix W that defines the objective function  $f(\mathbf{x})$ . If W is present, it must be of length at least n, and  $\mathbb{W}(i)$  should contain  $w_i > 0$ ,  $i = 1, \ldots, n$ . If W is absent, the weights  $w_i$  will all be taken to be 1.0.
- eval\_C is an OPTIONAL user-supplied subroutine whose purpose is to evaluate the value of the residual function  $\mathbf{c}(\mathbf{x})$  at a given vector  $\mathbf{x}$ . See Section 2.6.1 for details. If eval\_C is present, it must be declared EXTERNAL in the calling program. If eval\_C is absent, GALAHAD\_NLS\_solve will use reverse communication to obtain objective function values (see Section 2.7).
- eval\_J is an OPTIONAL user-supplied subroutine whose purpose is to evaluate the value of the Jacobian of the residual function J(x) at a given vector x. See Section 2.6.2 for details, but first check Table 2.1 to see if the subroutine is not needed. If eval\_J is present, it must be declared EXTERNAL in the calling program. If eval\_J is absent, GALAHAD\_NLS\_solve will use reverse communication to obtain gradient values (see Section 2.7).

All use is subject to the conditions of a BSD-3-Clause License.

See http://galahad.rl.ac.uk/galahad-www/cou.html for full details.

NLS GALAHAD

eval\_H is an OPTIONAL user-supplied subroutine whose purpose is to evaluate the value of the weighted residual Hessian  $\mathbf{H}(\mathbf{x},\mathbf{y})$  at a given vector pair  $(\mathbf{x},\mathbf{y})$ . See Section 2.6.3 for details, but first check Table 2.1 to see if the subroutine is not needed. If eval\_H is present, it must be declared EXTERNAL in the calling program. If eval\_H is absent, GALAHAD\_NLS\_solve will use reverse communication to obtain Hessian function values (see Section 2.7).

- eval\_JPROD is an OPTIONAL user-supplied subroutine whose purpose is to evaluate the value of sum  $\mathbf{u} + \mathbf{J}(\mathbf{x})\mathbf{v}$  or  $\mathbf{u} + \mathbf{J}^T(\mathbf{x})\mathbf{v}$  involving the product between the Jacobian of the residual function  $\mathbf{J}(\mathbf{x})$  or its transpose with a given vector  $\mathbf{v}$ . See Section 2.6.4 for details, but first check Table 2.1 to see if the subroutine is not needed. If eval\_JPROD is present, it must be declared EXTERNAL in the calling program. If eval\_JPROD is absent, GALAHAD\_NLS\_solve will use reverse communication to obtain Jacobian-vector products (see Section 2.7).
- eval\_HPROD is an OPTIONAL user-supplied subroutine whose purpose is to evaluate the value of sum  $\mathbf{u} + \mathbf{H}(\mathbf{x}, \mathbf{y})\mathbf{v}$  involving the product of the weighted residual Hessian  $\mathbf{H}(\mathbf{x}, \mathbf{y})$  at a given vector pair  $(\mathbf{x}, \mathbf{y})$  with a given vector  $\mathbf{v}$ . See Section 2.6.5 for details, but first check Table 2.1 to see if the subroutine is not needed. If eval\_HPROD is present, it must be declared EXTERNAL in the calling program. If eval\_HPROD is absent, GALAHAD\_NLS\_solve will use reverse communication to obtain Hessian-vector products (see Section 2.7).
- eval\_HPRODS is an OPTIONAL user-supplied subroutine whose purpose is to evaluate the values of the residual-Hessians-vector product matrix, P(x,v) at a given vector pair (x,v). See Section 2.6.6 for details, but first check Table 2.1 to see if the subroutine is not needed. If eval\_HPRODS is present, it must be declared EXTERNAL in the calling program. If eval\_HPRODS is absent, GALAHAD\_NLS\_solve will use reverse communication to obtain Hessian-vector products (see Section 2.7).
- eval\_SCALE is an OPTIONAL user-supplied subroutine whose purpose is to evaluate the value of the product S(x)v of the user's preconditioner with a given vector v. See Section 2.6.7 for details. If eval\_SCALE is present, it must be declared EXTERNAL in the calling program. If eval\_SCALE is absent, GALAHAD\_NLS\_solve will use reverse communication to obtain products with the preconditioner (see Section 2.7).

#### 2.5.3 The termination subroutine

All previously allocated arrays are deallocated as follows:

```
CALL NLS_terminate( data, control, inform )
```

data is a scalar INTENT (INOUT) argument of type NLS\_data\_type exactly as for NLS\_solve, which must not have been altered by the user since the last call to NLS\_initialize. On exit, array components will have been deallocated.

control is a scalar INTENT (IN) argument of type NLS\_control\_type exactly as for NLS\_solve.

inform is a scalar INTENT (OUT) argument of type NLS\_inform\_type exactly as for NLS\_solve. The component inform%status will be set on exit, and a successful call to NLS\_terminate is indicated when this component has the value 0. For other return values of inform%status, see Section 2.8.

#### 2.6 Function and derivative values

#### 2.6.1 The residual value via internal evaluation

If the argument eval\_C is present when calling GALAHAD\_NLS\_solve, the user is expected to provide a subroutine of that name to evaluate the value of the residual functions  $\mathbf{c}(\mathbf{x})$ . The routine must be specified as

```
SUBROUTINE eval_C( status, X, userdata, c )
```

whose arguments are as follows:

## All use is subject to the conditions of a BSD-3-Clause License.

- status is a scalar INTENT (OUT) argument of type INTEGER (ip\_), that should be set to 0 if the routine has been able to evaluate the residual functions and to a non-zero value if the evaluation has not been possible.
- X is a rank-one INTENT (IN) array argument of type REAL (rp\_) whose components contain the vector x.
- userdata is a scalar INTENT (INOUT) argument of type GALAHAD\_userdata\_type whose components may be used to communicate user-supplied data to and from the subroutines eval\_C, eval\_H, eval\_JPROD, eval\_HPROD, eval\_HPRODS and eval\_SCALE (see Section 2.4.7).
- is a rank-one INTENT (OUT) array argument of type REAL (rp\_) that should be set to the value of the residuals  $\mathbf{c}(\mathbf{x})$  evaluated at the vector  $\mathbf{x}$  input in X.

#### 2.6.2 Jacobian values via internal evaluation

If the argument eval\_J is present when calling GALAHAD\_NLS\_solve, the user is expected to provide a subroutine of that name to evaluate the values of the residual Jacobian J(x). The routine must be specified as

```
SUBROUTINE eval_J( status, X, userdata, J_val )
```

whose arguments are as follows:

- status is a scalar INTENT (OUT) argument of type INTEGER (ip\_), that should be set to 0 if the routine has been able to evaluate the residual Jacobian, and to a non-zero value if the evaluation has not been possible.
- is a rank-one INTENT (IN) array argument of type REAL (rp\_) whose components contain the vector x.
- userdata is a scalar INTENT (INOUT) argument of type GALAHAD\_userdata\_type whose components may be used to communicate user-supplied data to and from the subroutines eval\_C, eval\_J, eval\_H, eval\_JPROD, eval\_HPROD, eval\_HPRODS and eval\_SCALE (see Section 2.4.7).
- J\_val is a scalar INTENT (OUT) argument of type REAL (rp\_), whose components should be set to the values of the Jacobian J(x) evaluated at the vector x input in X. The values should be input in the same order as that in which the array indices were given in nlp%J.

## 2.6.3 weighted residual Hessian values via internal evaluation

If the argument  $eval_H$  is present when calling GALAHAD\_NLS\_solve, the user is expected to provide a subroutine of that name to evaluate the values of the weighted Hessian  $\mathbf{H}(\mathbf{x},\mathbf{y})$ . The routine must be specified as

```
SUBROUTINE eval_H( status, X, Y, userdata, H_val )
```

whose arguments are as follows:

- status is a scalar INTENT (OUT) argument of type INTEGER (ip\_), that should be set to 0 if the routine has been able to evaluate the weighted Hessian and to a non-zero value if the evaluation has not been possible.
- is a rank-one INTENT (IN) array argument of type REAL (rp\_) whose components contain the vector  $\mathbf{x}$ .
- Y is a rank-one INTENT (IN) array argument of type REAL (rp\_) whose components contain the vector y.
- userdata is a scalar INTENT (INOUT) argument of type GALAHAD\_userdata\_type whose components may be used to communicate user-supplied data to and from the subroutines eval\_C, eval\_J, eval\_H, eval\_JPROD, eval\_HPROD, eval\_HPRODS and eval\_SCALE (see Section 2.4.7).
- H\_val is a scalar INTENT (OUT) argument of type REAL (rp\_), whose components should be set to the values of the weighted Hessian  $\mathbf{H}(\mathbf{x}, \mathbf{y})$  evaluated at the vector  $\mathbf{x}$  input in X and  $\mathbf{y}$  input in Y The values should be input in the same order as that in which the array indices were given in nlp%H.

## All use is subject to the conditions of a BSD-3-Clause License.

See http://galahad.rl.ac.uk/galahad-www/cou.html for full details.

NLS GALAHAD

#### 2.6.4 Jacobian-vector products via internal evaluation

If the argument eval\_JPROD is present when calling GALAHAD\_NLS\_solve, the user is expected to provide a subroutine of that name to evaluate the sum  $\mathbf{u} + \mathbf{J}(\mathbf{x})\mathbf{v}$  or  $\mathbf{u} + \mathbf{J}^T(\mathbf{x})\mathbf{v}$  involving the product of the residual Jacobian  $\mathbf{J}(\mathbf{x})$  or its transpose  $\mathbf{J}^T(\mathbf{x})$  and a given vector  $\mathbf{v}$ . The routine must be specified as

```
SUBROUTINE eval_JPROD( status, X, userdata, transpose, U, V, got_j )
```

whose arguments are as follows:

- status is a scalar INTENT (OUT) argument of type INTEGER (ip\_), that should be set to 0 if the routine has been able to evaluate the sum  $\mathbf{u} + \mathbf{J}(\mathbf{x})\mathbf{v}$  or  $\mathbf{u} + \mathbf{J}^T(\mathbf{x})\mathbf{v}$  and to a non-zero value if the evaluation has not been possible.
- is a rank-one INTENT(IN) array argument of type REAL(rp\_) whose components contain the vector x.
- userdata is a scalar INTENT (INOUT) argument of type GALAHAD\_userdata\_type whose components may be used to communicate user-supplied data to and from the subroutines eval\_C, eval\_J, eval\_H, eval\_JPROD, eval\_HPROD, eval\_HPRODS and eval\_SCALE (see Section 2.4.7).
- transpose is a scalar INTENT (IN) array argument of type default that will be set .TRUE. if the product involves the transpose of the Jacobian  $\mathbf{J}^T(\mathbf{x})$  and .FALSE. if the product involves the Jacobian  $\mathbf{J}(\mathbf{x})$  itself.
- is a rank-one INTENT (INOUT) array argument of type REAL (rp\_) whose components on input contain the vector  $\mathbf{u}$  and on output the sum  $\mathbf{u} + \mathbf{J}(\mathbf{x})\mathbf{v}$  when %transpose is .FALSE. or  $\mathbf{u} + \mathbf{J}^T(\mathbf{x})\mathbf{v}$  when %transpose is .TRUE..
- V is a rank-one INTENT (IN) array argument of type REAL (rp\_) whose components contain the vector v.
- got\_j is an OPTIONAL scalar INTENT (IN) argument of type default LOGICAL. If the Jacobian has already been evaluated at the current  $\boldsymbol{x}$  got\_j will be PRESENT and set .TRUE.; if this is the first time the Jacobian is to be accessed at  $\boldsymbol{x}$ , either got\_j will be absent or PRESENT and set .FALSE.. This gives the user the opportunity to reuse "start-up" computations required for the first instance of  $\boldsymbol{x}$  to speed up subsequent products.

## 2.6.5 Hessian-vector products via internal evaluation

If the argument <code>eval\_HPROD</code> is present when calling <code>GALAHAD\_NLS\_solve</code>, the user is expected to provide a subroutine of that name to evaluate the sum u + H(x,y)v involving the product of the weighted residual Hessian H(x,y) with a given vector v. The routine must be specified as

```
SUBROUTINE eval_HPROD( status, X, Y, userdata, U, V, got_h)
```

whose arguments are as follows:

- status is a scalar INTENT (OUT) argument of type INTEGER (ip\_), that should be set to 0 if the routine has been able to evaluate the sum  $\mathbf{u} + \mathbf{H}(\mathbf{x}, \mathbf{y})\mathbf{v}$  and to a non-zero value if the evaluation has not been possible.
- X is a rank-one INTENT(IN) array argument of type REAL(rp\_) whose components contain the vector x.
- is a rank-one INTENT (IN) array argument of type REAL (rp\_) whose components contain the vector y.
- userdata is a scalar INTENT (INOUT) argument of type GALAHAD\_userdata\_type whose components may be used to communicate user-supplied data to and from the subroutines eval\_C, eval\_H, eval\_JPROD, eval\_HPROD, eval\_HPRODS and eval\_SCALE (see Section 2.4.7).
- is a rank-one INTENT (INOUT) array argument of type REAL (rp\_) whose components on input contain the vector  $\mathbf{u}$  and on output the sum  $\mathbf{u} + \mathbf{H}(\mathbf{x}, \mathbf{y})\mathbf{v}$ .

## All use is subject to the conditions of a BSD-3-Clause License.

- V is a rank-one INTENT (IN) array argument of type REAL (rp\_) whose components contain the vector v.
- got\_h is an OPTIONAL scalar INTENT (IN) argument of type default LOGICAL. If the Hessian has already been evaluated at the current pair (x,y) got\_h will be PRESENT and set .TRUE.; if this is the first time the Hessian is to be accessed at (x,y), either got\_h will be absent or PRESENT and set .FALSE.. This gives the user the opportunity to reuse "start-up" computations required for the first instance of (x,y) to speed up subsequent products.

## 2.6.6 Hessians-vector product matrix via internal evaluation

If the argument <code>eval\_HPRODS</code> is present when calling <code>GALAHAD\_NLS\_solve</code>, the user is expected to provide a subroutine of that name to evaluate the values of the residual-Hessians-vector product matrix, P(x,v) at a given vector pair (x,v). The routine must be specified as

```
SUBROUTINE eval_HPRODS ( status, X, V, userdata, P_val, got_h )
```

whose arguments are as follows:

- status is a scalar INTENT (OUT) argument of type INTEGER (ip\_), that should be set to 0 if the routine has been able to evaluate the matrix P(x, v), and to a non-zero value if the evaluation has not been possible.
- is a rank-one INTENT(IN) array argument of type REAL(rp\_) whose components contain the vector x.
- V is a rank-one INTENT (IN) array argument of type REAL (rp\_) whose components contain the vector v.
- userdata is a scalar INTENT (INOUT) argument of type GALAHAD\_userdata\_type whose components may be used to communicate user-supplied data to and from the subroutines eval\_C, eval\_J, eval\_H, eval\_JPROD, eval\_HPROD, eval\_HPRODS and eval\_SCALE (see Section 2.4.7).
- P%val is a scalar INTENT (OUT) argument of type REAL (rp\_), whose components should be set to the values of the Hessian residual-Hessians-vector product matrix, P(x,v), stored by columns and evaluated at the vector x input in X and v input in V. The values should be input in the same order as that in which the array indices were given in nlp%P.
- got\_h is an OPTIONAL scalar INTENT(IN) argument of type default LOGICAL. If the Hessians have already been evaluated at the current **x**, got\_h will be PRESENT and set .TRUE.; if this is the first time the Hessian is to be accessed at **x**, either got\_h will be absent or PRESENT and set .FALSE.. This gives the user the opportunity to reuse "start-up" computations required for the first instance of **x** to speed up subsequent products.

## 2.6.7 Preconditioner-vector products via internal evaluation

If the argument eval\_SCALE is present when calling GALAHAD\_NLS\_solve, the user is expected to provide a subroutine of that name to evaluate the product  $\mathbf{u} = \mathbf{S}(\mathbf{x})\mathbf{v}$  involving the user's preconditioner  $\mathbf{S}(\mathbf{x})$  with a given vector  $\mathbf{v}$ . The symmetric matrix  $\mathbf{S}(\mathbf{x})$  should ideally be chosen so that the eigenvalues of  $\mathbf{S}(\mathbf{x})(\nabla_{xx}t_k(\mathbf{0}))^{-1}$  are clustered, where  $t_k(\mathbf{s})$  is the current model of  $f(\mathbf{x} + \mathbf{s})$ . The routine must be specified as

```
SUBROUTINE eval_SCALE( status, X, userdata, U, V )
```

whose arguments are as follows:

- status is a scalar INTENT (OUT) argument of type INTEGER (ip\_), that should be set to 0 if the routine has been able to evaluate the product S(x)v and to a non-zero value if the evaluation has not been possible.
- is a rank-one INTENT (IN) array argument of type REAL (rp\_) whose components contain the vector x.

All use is subject to the conditions of a BSD-3-Clause License.

See http://galahad.rl.ac.uk/galahad-www/cou.html for full details.

userdata is a scalar INTENT (INOUT) argument of type GALAHAD\_userdata\_type whose components may be used to communicate user-supplied data to and from the subroutines eval\_C, eval\_J, eval\_H and eval\_SCALE (see Section 2.4.7).

- U is a rank-one INTENT (OUT) array argument of type REAL (rp\_) whose components on output should contain the product  $\mathbf{u} = \mathbf{S}(\mathbf{x})\mathbf{v}$ .
- V is a rank-one INTENT (IN) array argument of type REAL (rp\_) whose components contain the vector v.

#### 2.7 Reverse Communication Information

A positive value of inform%status on exit from NLS\_solve indicates that GALAHAD\_NLS\_solve is seeking further information—this will happen if the user has chosen not to evaluate function or derivative values internally (see Section 2.6). The user should compute the required information and re-enter GALAHAD\_NLS\_solve with inform%status and all other arguments (except those specifically mentioned below) unchanged.

Possible values of inform%status and the information required are

- 2. The user should compute the vector of residual functions  $\mathbf{c}(\mathbf{x})$  at the point  $\mathbf{x}$  indicated in nlp%X. The required value should be set in nlp%C, and data%eval\_status should be set to 0. If the user is unable to evaluate  $\mathbf{c}(\mathbf{x})$ —for instance, if one or more of the residual functions is undefined at  $\mathbf{x}$ —the user need not set nlp%C, but should then set data%eval\_status to a non-zero value.
- 3. The user should compute the Jacobian matrix  $\mathbf{J}(\mathbf{x})$  of the residuals  $\mathbf{c}(\mathbf{x})$  at the point  $\mathbf{x}$  indicated in nlp%X. The l-th component of the Jacobian stored according to the scheme input in the remainder of nlp%J (see Section 2.4.2) should be set in nlp%J%val(1), for  $l=1,\ldots,$  nlp%J%ne and data%eval\_status should be set to 0. If the user is unable to evaluate a component of  $\mathbf{J}(\mathbf{x})$ —for instance, if a component of the Jacobian is undefined at  $\mathbf{x}$ —the user need not set nlp%J%val, but should then set data%eval\_status to a non-zero value.
- 4. The user should compute the weighted Hessian  $\mathbf{H}(\mathbf{x},\mathbf{y})$  at the point  $\mathbf{x}$  given in nlp%X and vector  $\mathbf{y}$  given in data%Y. The l-th component of the Hessian stored according to the scheme input in the remainder of nlp%H (see Section 2.4.2) should be set in nlp%H%val(1), for  $l=1,\ldots,$  nlp%H%ne and data%eval\_status should be set to 0. If the user is unable to evaluate a component of  $\mathbf{H}(\mathbf{x},\mathbf{y})$ —for instance, if a component of the Hessian is undefined at  $\mathbf{x}$ —the user need not set nlp%H%val, but should then set data%eval\_status to a non-zero value.
- 5. The user should compute ones of the sums  $\mathbf{u} + \mathbf{J}(\mathbf{x})\mathbf{v}$  or  $\mathbf{u} + \mathbf{J}^T(\mathbf{x})\mathbf{v}$  involving the product of the residual Jacobian  $\mathbf{J}(\mathbf{x})$  or its transpose at the point  $\mathbf{x}$ , given in nlp%X, with a given vector  $\mathbf{v}$ . The vectors  $\mathbf{u}$  and  $\mathbf{v}$  are given in data%U and data%V respectively. If data%transpose is .FALSE., the resulting vector  $\mathbf{u} + \mathbf{J}(\mathbf{x})\mathbf{v}$  should overwrite data%U and data%eval\_status should be set to 0. Conversely if data%transpose is .TRUE., the resulting vector  $\mathbf{u} + \mathbf{J}^T(\mathbf{x})\mathbf{v}$  should overwrite data%U and data%eval\_status set to 0. If the user is unable to evaluate the sum—for instance, if a component of the Jacobian is undefined at  $\mathbf{x}$ —the user need not set data%U, but should then set data%eval\_status to a non-zero value.
- 6. The user should compute the sum  $\mathbf{u} + \mathbf{H}(\mathbf{x}, \mathbf{y})\mathbf{v}$ , involving the product of the weighted residual Hessian  $\mathbf{H}(\mathbf{x}, \mathbf{y})$  at the point  $\mathbf{x}$  given in nlp%X and vector  $\mathbf{y}$  given in data%Y with a given vector  $\mathbf{v}$ . The vectors  $\mathbf{u}$  and  $\mathbf{v}$  are given in data%U and data%V respectively, the resulting vector  $\mathbf{u} + \mathbf{H}(\mathbf{x}, \mathbf{y})\mathbf{v}$  should overwrite data%U and data%eval\_status should be set to 0. If the user is unable to evaluate the sum—for instance, if a component of the Hessian is undefined at  $\mathbf{x}$ —the user need not set nlp%H%val, but should then set data%eval\_status to a non-zero value.
- 7. The user should compute the residual-Hessians-vector-product matrix  $\mathbf{P}(\mathbf{x}, \mathbf{v})$ , whose *i*-th column is the product  $\mathbf{H}_i(\mathbf{x})\mathbf{v}$  between the Hessian  $\mathbf{H}_i(\mathbf{x})$  of the *i*-th residual function  $c_i(\mathbf{x})$  at the point  $\mathbf{x}$  given in nlp%X and a given vector  $\mathbf{v}$  specified in data%V. The nonzeros for column *i* must be stored in nlp%P%val(1), for 1 = nlp%P%ptr(i), ..., nlp%P%ptr(i+1) for each column i = 1, ..., m, in the same order as the row indices

All use is subject to the conditions of a BSD-3-Clause License. See http://galahad.rl.ac.uk/galahad-www/cou.html for full details.

were assigned on input to nlp%P%row(1), and data%eval\_status should be set to 0. If the user is unable to evaluate the matrix—for instance if a component of one of the Hessians is undefined at x—the user need not set nlp%P%val, but should then set data%eval\_status to a non-zero value.

8. The user should compute the product  $\mathbf{u} = \mathbf{S}(\mathbf{x})\mathbf{v}$  of their preconditioner  $\mathbf{S}(\mathbf{x})$  at the point  $\mathbf{x}$  indicated in nlp%X with the vector  $\mathbf{v}$ . The vectors  $\mathbf{v}$  is given in data%V, the resulting vector  $\mathbf{u} = \mathbf{S}(\mathbf{x})\mathbf{v}$  should be set in data%U and data%eval\_status should be set to 0. If the user is unable to evaluate the product—for instance, if a component of the preconditioner is undefined at  $\mathbf{x}$ —the user need not set data%U, but should then set data%eval\_status to a non-zero value.

#### 2.8 Warning and error messages

A negative value of inform%status on exit from NLS\_solve or NLS\_terminate indicates that an error has occurred. No further calls should be made until the error has been corrected. Possible values are:

- -1. An allocation error occurred. A message indicating the offending array is written on unit control%error, and the returned allocation status and a string containing the name of the offending array are held in inform%alloc\_status and inform%bad\_alloc, respectively.
- -2. A deallocation error occurred. A message indicating the offending array is written on unit control%error and the returned allocation status and a string containing the name of the offending array are held in inform%alloc\_status and inform%bad\_alloc, respectively.
- -3. The restriction nlp%n > 0 and nlp%m > 0, or requirements that nlp%J%type contains its relevant string 'DENSE', 'COORDINATE' or, 'SPARSE\_BY\_ROWS' and that nlp%H\_type contains its 'DENSE', 'COORDINATE', 'SPARSE\_BY\_ROWS' has been violated.
- -9. The analysis phase of the factorization failed; the return status from the factorization package is given in the component inform%factor\_status.
- -10. The factorization failed; the return status from the factorization package is given in the component inform%factor\_status.
- -11. The solution of a set of linear equations using factors from the factorization package failed; the return status from the factorization package is given in the component inform%factor\_status.
- -15. The preconditioner S(x) appears not to be positive definite.
- -16. The problem is so ill-conditioned that further progress is impossible.
- -17. The step is too small to make further impact.
- -18. Too many iterations have been performed. This may happen if control%maxit is too small, but may also be symptomatic of a badly scaled problem.
- -19. The elapsed CPU or system clock time limit has been reached. This may happen if either control%cpu\_time\_limit or control%clock\_time\_limit is too small, but may also be symptomatic of a badly scaled problem.
- -82. The user has forced termination of GALAHAD\_NLS\_solve by removing the file named control%alive\_file from unit unit control%alive\_unit.

All use is subject to the conditions of a BSD-3-Clause License.

See http://galahad.rl.ac.uk/galahad-www/cou.html for full details.

NLS GALAHAD

#### 2.9 Further features

In this section, we describe an alternative means of setting control parameters, that is components of the variable control of type NLS\_control\_type (see Section 2.4.3), by reading an appropriate data specification file using the subroutine NLS\_read\_specfile. This facility is useful as it allows a user to change NLS control parameters without editing and recompiling programs that call NLS.

A specification file, or specfile, is a data file containing a number of "specification commands". Each command occurs on a separate line, and comprises a "keyword", which is a string (in a close-to-natural language) used to identify a control parameter, and an (optional) "value", which defines the value to be assigned to the given control parameter. All keywords and values are case insensitive, keywords may be preceded by one or more blanks but values must not contain blanks, and each value must be separated from its keyword by at least one blank. Values must not contain more than 30 characters, and each line of the specfile is limited to 80 characters, including the blanks separating keyword and value.

The portion of the specification file used by NLS\_read\_specfile must start with a "BEGIN NLS" command and end with an "END" command. The syntax of the specifile is thus defined as follows:

```
( .. lines ignored by NLS_read_specfile .. )
BEGIN NLS
    keyword value
    .....
    keyword value
END
( .. lines ignored by NLS_read_specfile .. )
```

where keyword and value are two strings separated by (at least) one blank. The "BEGIN NLS" and "END" delimiter command lines may contain additional (trailing) strings so long as such strings are separated by one or more blanks, so that lines such as

```
BEGIN NLS SPECIFICATION

and

END NLS SPECIFICATION
```

are acceptable. Furthermore, between the "BEGIN NLS" and "END" delimiters, specification commands may occur in any order. Blank lines and lines whose first non-blank character is ! or \* are ignored. The content of a line after a ! or \* character is also ignored (as is the ! or \* character itself). This provides an easy manner to "comment out" some specification commands, or to comment specific values of certain control parameters.

The value of a control parameters may be of three different types, namely integer, logical or real. Integer and real values may be expressed in any relevant Fortran integer and floating-point formats (respectively). Permitted values for logical parameters are "ON", "TRUE", ".TRUE.", "T", "YES", "Y", or "OFF", "NO", "N", "FALSE", ".FALSE." and "F". Empty values are also allowed for logical control parameters, and are interpreted as "TRUE".

The specification file must be open for input when NLS\_read\_specfile is called, and the associated device number passed to the routine in device (see below). Note that the corresponding file is REWINDed, which makes it possible to combine the specifications for more than one program/routine. For the same reason, the file is not closed by NLS\_read\_specfile.

## 2.9.1 To read control parameters from a specification file

Control parameters may be read from a file as follows:

```
CALL NLS_read_specfile( control, device )
```

All use is subject to the conditions of a BSD-3-Clause License. See http://galahad.rl.ac.uk/galahad-www/cou.html for full details.

control is a scalar INTENT (INOUT) argument of type NLS\_control\_type (see Section 2.4.3). Default values should have already been set, perhaps by calling NLS\_initialize. On exit, individual components of control and control%subproblem\_control may have been changed according to the commands found in the specifile. Specifile commands and the component (see Section 2.4.3) of control and control%subproblem\_control that each affects are given in Table 2.2.

| command                                       | component of control        | value type |
|-----------------------------------------------|-----------------------------|------------|
| error-printout-device                         | %error                      | integer    |
| printout-device                               | %out                        | integer    |
| print-level                                   | %print_level                | integer    |
| start-print                                   | %start_print                | integer    |
| stop-print                                    | %stop_print                 | integer    |
| iterations-between-printing                   | %print_gap                  | integer    |
| maximum-number-of-iterations                  | %maxit                      | integer    |
| alive-device                                  | %alive_unit                 | integer    |
| jacobian-available                            | %jacobian_available         | integer    |
| hessian-available                             | %hessian_available          | integer    |
| history-length-for-non-monotone-descent       | %non_monotone               | integer    |
| model-used                                    | %model                      | integer    |
| norm-used                                     | %norm                       | integer    |
| weight-update-strategy                        | weight_update_strategy      | integer    |
| absolute-residual-accuracy-required           | %stop_c_absolute            | real       |
| relative-residual-reduction-required          | %stop_c_relative            | real       |
| absolute-gradient-accuracy-required           | %stop_g_absolute            | real       |
| relative-gradient-reduction-required          | %stop_g_relative            | real       |
| minimum-relative-step-allowed                 | %stop_s                     | real       |
| initial-regularization-weight                 | %initial_weight             | real       |
| minimum-regularization-weight                 | %minimum_weight             | real       |
| successful-iteration-tolerance                | %eta_successful             | real       |
| very-successful-iteration-tolerance           | %eta_very_successful        | real       |
| too-successful-iteration-tolerance            | %eta_too_successful         | real       |
| regularization-weight-minimum-decrease-factor | %weight_decrease_min        | real       |
| regularization-weight-decrease-factor         | %weight_decrease            | real       |
| regularization-weight-increase-factor         | %weight_increase            | real       |
| regularization-weight-maximum-increase-factor | %weight_increase_max        | real       |
| minimum-objective-before-unbounded            | %obj_unbounded              | real       |
| maximum-cpu-time-limit                        | %cpu_time_limit             | real       |
| maximum-clock-time-limit                      | %clock_time_limit           | real       |
| hessian-available                             | %hessian_available          | logical    |
| sub-problem-direct                            | %subproblem_direct          | logical    |
| retrospective-trust-region                    | %retrospective_trust_region | logical    |
| renormalize-weight                            | %renormalize_weight         | logical    |
| space-critical                                | %space_critical             | logical    |
| deallocate-error-fatal                        | %deallocate_error_fatal     | logical    |
| alive-filename                                | %alive_file                 | character  |

Table 2.2: Specfile commands and associated components of control.

device is a scalar INTENT (IN) argument of type INTEGER (ip\_), that must be set to the unit number on which the specifle has been opened. If device is not open, control will not be altered and execution will continue, but

All use is subject to the conditions of a BSD-3-Clause License.

See http://galahad.rl.ac.uk/galahad-www/cou.html for full details.

an error message will be printed on unit control%error.

#### 2.10 Information printed

If control\*print\_level is positive, information about the progress of the algorithm will be printed on unit control-\*out. If control\*print\_level = 1, a single line of output will be produced for each iteration of the process. This will include the values of the objective function and the norm of its gradient, the ratio of actual to predicted decrease following the step, the value of the regularization weight and the time taken so far. In addition, if a direct solution of the subproblem has been attempted, the Lagrange multiplier from the secular equation and the number of factorizations used will be recorded, while if an iterative solution has been used, the numbers of phase 1 and 2 iterations will be given.

If control\*print\_level  $\geq 2$  this output will be increased to provide significant detail of each iteration. This extra output includes residuals of the linear systems solved, and, for larger values of control\*print\_level, values of the variables and gradients. Further details concerning the attempted solution of the models may be obtained by increasing control\*RQS\_control\*print\_level and control\*GLRT\_control\*print\_level, while details about factorizations are available by increasing control\*PSLS\_control\*print\_level. See the specification sheets for the packages GALAHAD\_GLRT, GALAHAD\_PSLS and GALAHAD\_RQS for details.

## **3 GENERAL INFORMATION**

Use of common: None.

**Workspace:** Provided automatically by the module.

Other routines called directly: None.

Other modules used directly: NLS\_solve calls the GALAHAD packages GALAHAD\_CLOCK, GALAHAD\_SY-MBOLS, GALAHAD\_NLPT, GALAHAD\_SPECFILE, GALAHAD\_PSLS, GALAHAD\_GLRT, GALAHAD\_RQS, GALAHAD\_BSC, GALAHAD\_SPACE, GALAHAD\_ROOTS, GALAHAD\_MOP, GALAHAD\_NORMS, GALAHAD\_STRING and GALAHAD\_BLAS\_interface.

Input/output: Output is under control of the arguments control%error, control%out and control%print\_level.

Restrictions: nlp%n > 0, nlp%m > 0, nlp%J%type  $\in$  {'DENSE','COORDINATE','SPARSE\_BY\_ROWS'} and nlp%H%type  $\in$  {'DENSE','COORDINATE','SPARSE\_BY\_ROWS','DIAGONAL'}.

**Portability:** ISO Fortran 95 + TR 15581 or Fortran 2003. The package is thread-safe.

## 4 METHOD

An adaptive regularization method is used. In this, an improvement to a current estimate of the required minimizer,  $\mathbf{x}_k$  is sought by computing a step  $\mathbf{s}_k$ . The step is chosen to approximately minimize a model  $t_k(\mathbf{s})$  of  $f_{\rho,r}(\mathbf{x}_k+\mathbf{s})$  that includes a weighted regularization term  $\frac{\sigma_k}{p} \|\mathbf{s}\|_{\mathbf{S}_k}^p$  for some specified positive weight  $\sigma_k$ . The quality of the resulting step  $\mathbf{s}_k$  is assessed by computing the "ratio"  $(f(\mathbf{x}_k) - f(\mathbf{x}_k+\mathbf{s}_k))/(t_k(\mathbf{0}) - t_k(\mathbf{s}_k))$ . The step is deemed to have succeeded if the ratio exceeds a given  $\eta_s > 0$ , and in this case  $\mathbf{x}_{k+1} = \mathbf{x}_k + \mathbf{s}_k$ . Otherwise  $\mathbf{x}_{k+1} = \mathbf{x}_k$ , and the weight is increased by powers of a given increase factor up to a given limit. If the ratio is larger than  $\eta_v \ge \eta_d$ , the weight will be decreased by powers of a given decrease factor again up to a given limit. The method will terminate as soon as  $f(\mathbf{x}_k)$  or  $\|\nabla_x f(\mathbf{x}_k)\|$  is smaller than a specified value.

A choice of linear, quadratic or quartic models  $t_k(\mathbf{s})$  is available (see §2.1), and normally a two-norm regularization will be used, but this may change if preconditioning is employed.

#### All use is subject to the conditions of a BSD-3-Clause License.

If linear or quadratic models are employed, an appropriate, approximate model minimizer is found using either a direct approach involving factorization of a shift of the model Hessian  $\mathbf{B}_k$  or an iterative (conjugate-gradient/Lanczos) approach based on approximations to the required solution from a so-called Krlov subspace. The direct approach is based on the knowledge that the required solution satisfies the linear system of equations  $(\mathbf{B}_k + \lambda_k \mathbf{I})\mathbf{s}_k = -\nabla_x f(\mathbf{x}_k)$  involving a scalar Lagrange multiplier  $\lambda_k$ . This multiplier is found by uni-variate root finding, using a safeguarded Newton-like process, by GALAHAD\_RQS. The iterative approach uses GALAHAD\_GLRT, and is best accelerated by preconditioning with good approximations to the Hessian of the model using GALAHAD\_PSLS. The iterative approach has the advantage that only Hessian matrix-vector products are required, and thus the Hessian  $\mathbf{B}_k$  is not required explicitly. However when factorizations of the Hessian are possible, the direct approach is often more efficient.

When a quartic model is used, the model is itself of least-squares form, and the package calls itself recursively to approximately minimize its model. The quartic model often gives a better approximation, but at the cost of more involved derivative requirements.

#### **References:**

The generic cubic regularization method is described in detail in

C. Cartis, N. I. M. Gould and Ph. L. Toint, "Adaptive cubic regularisation methods for unconstrained optimization. Part I: motivation, convergence and numerical results" *Mathematical Programming* **127(2)** (2011) 245–295,

and uses "tricks" as suggested in

N. I. M. Gould, M. Porcelli and Ph. L. Toint, "Updating the regularization parameter in the adaptive cubic regularization algorithm". *Computational Optimization and Applications* **53(1)** (2012) 1–22.

The specific methods employed here are discussed in

N. I. M. Gould, J. A. Scott and T. Rees, "Convergence and evaluation-complexity analysis of a regularized tensor-Newton method for solving nonlinear least-squares problems". *Computational Optimization and Applications* **73(1)** (2019) 1–35.

#### 5 EXAMPLES OF USE

Suppose we wish to minimize the parametric objective function  $\frac{1}{2}(x_1^2x_3+p)^2+\frac{1}{2}(x_2^2+x_3)^2$  when the parameter p takes the value 4. Starting from the initial guess  $\mathbf{x}=(1,1,1)$ , and noting that

$$\mathbf{c}(\mathbf{x}) = \begin{pmatrix} x_1^2 x_3 + p \\ x_2^2 + x_3 \end{pmatrix}, \ \mathbf{J}(\mathbf{x}) = \begin{pmatrix} 2x_1 x_3 & 0 & x_1^2 \\ 0 & 2x_2 & 1 \end{pmatrix}, \ \mathbf{H}(\mathbf{x}, \mathbf{y}) = \begin{pmatrix} 2x_3 y_1 & 0 & 2x_1 y_1 \\ 0 & 2y_2 & 0 \\ 2x_1 y_1 & 0 & 0 \end{pmatrix} \& \ \mathbf{P}(\mathbf{x}, \mathbf{v}) = \begin{pmatrix} 2x_3 v_1 + 2x_1 v_3 & 0 \\ 0 & 2v_2 \\ 2x_1 v_1 & 0 \end{pmatrix},$$

we may use the following code:

```
PROGRAM GALAHAD_NLS_EXAMPLE ! GALAHAD 3.3 - 05/05/2021 AT 14:15 GMT
USE GALAHAD_NLS_double ! double precision version

IMPLICIT NONE

INTEGER, PARAMETER :: wp = KIND( 1.0D+0 ) ! set precision

TYPE ( NLPT_problem_type ) :: nlp

TYPE ( NLS_control_type ) :: control

TYPE ( NLS_inform_type ) :: inform

TYPE ( NLS_data_type ) :: data

TYPE ( GALAHAD_userdata_type ) :: userdata

EXTERNAL :: EVALC, EVALJ, EVALH, EVALP

INTEGER :: s

INTEGER, PARAMETER :: m = 2, n = 3, j_ne = 4, h_ne = 3, p_ne = 3

REAL ( KIND = wp ), PARAMETER :: p = 4.0_wp ! parameter p
```

All use is subject to the conditions of a BSD-3-Clause License.

See http://galahad.rl.ac.uk/galahad-www/cou.html for full details.

```
! start problem data
  nlp%n = n ; nlp%m = m ; nlp%J%ne = j_ne ; nlp%H%ne = h_ne ! dimensions
  ALLOCATE( nlp%X( n ), nlp%C( m ) )
  nlp%X = (/ 1.0_wp, 1.0_wp, 1.0_wp /)
                                            ! start from (-1,1,1)
! sparse co-ordinate storage format
  CALL SMT_put( nlp%J%type, 'COORDINATE', s ) ! Specify co-ordinate storage
  ALLOCATE( nlp%J%val( j_ne ), nlp%J%row( j_ne ), nlp%J%col( j_ne ) )
  nlp%J%row = (/ 1, 2, 1, 2 /)! Jacobian J(x)
  nlp%J%col = (/ 1, 2, 3, 3 /)
  CALL SMT_put( nlp%H%type, 'COORDINATE', s ) ! Specify co-ordinate storage
  ALLOCATE( nlp%H%val( h_ne ), nlp%H%row( h_ne ), nlp%H%col( h_ne ) )
                                             ! Hessian H(x,y)
  nlp%H%row = (/ 1, 3, 2 /)
  nlp%H%col = (/ 1, 1, 2 /)
                                             ! NB lower triangle
  ALLOCATE( nlp%P%ptr( m + 1 ), nlp%P%row( p_ne ), nlp%P%val( p_ne ) )
  nlp%P%ptr = (/ 1, 3, 4 /)
                                            ! start of each column of P
  nlp%P%row = (/ 1, 3, 2 /)
                                             ! row indices of columns
  ALLOCATE ( userdata%real ( 1 ) )
                                             ! Allocate space for parameter
  userdata%real(1) = p
                                             ! Record parameter, p
! problem data complete ; solve using a Gauss-Newton model
  CALL NLS_initialize( data, control, inform ) ! Initialize control params
  control%subproblem_direct = .TRUE.
                                            ! directly solve model problem
  control%model = 3
                                             ! Gauss-Newton model
  control%jacobian_available = 2
                                            ! Jacobian is available
  inform%status = 1
                                            ! set for initial entry
  CALL NLS_solve( nlp, control, inform, data, userdata, eval_C = EVALC,
            eval_J = EVALJ, eval_H = EVALH ) ! Solve problem
  IF ( inform%status == 0 ) THEN
                                            ! Successful return
   WRITE( 6, "( ' NLS: ', I0, ' iterations -',
                                                                           S
   & 'optimal objective value =',
                                                                           δ
          ES12.4, /, ' Optimal solution = ', ( 5ES12.4 ) )")
    inform%iter, inform%obj, nlp%X
                                             ! Error returns
    WRITE(6, "('NLS_solve exit status = ', I6)") inform%status
  END IF
! now solve using a Newton model
  control%subproblem_direct = .TRUE.
                                         ! directly solve model problem
  control\mbox{model} = 4
                                             ! Change to Newton model
  control%hessian_available = 2
                                            ! Hessian is available
  nlp%X = (/ 1.0_wp, 1.0_wp, 1.0_wp /)
                                            ! start from (-1,1,1)
                                             ! set for initial entry
  inform%status = 1
  CALL NLS_solve( nlp, control, inform, data, userdata, eval_C = EVALC,
           eval_J = EVALJ, eval_H = EVALH ) ! Solve problem
  IF ( inform%status == 0 ) THEN
                                           ! Successful return
   WRITE( 6, "( ' NLS: ', I0, ' iterations -',
   inform%iter, inform%obj, nlp%X
  ELSE
                                             ! Error returns
    WRITE( 6, "( ^{\prime} NLS_solve exit status = ^{\prime}, I6 ) " ) inform%status
! finally solve using a tensor Gauss Newton model
  control%subproblem_direct = .TRUE. ! directly solve model problem
  control%model = 6
                                             ! Change to tensor-GN model
  nlp%X = (/ 1.0_wp, 1.0_wp, 1.0_wp /)
                                             ! start from (-1, 1, 1)
  inform%status = 1
                                             ! set for initial entry
```

## All use is subject to the conditions of a BSD-3-Clause License. See http://galahad.rl.ac.uk/galahad-www/cou.html for full details.

```
CALL NLS_solve( nlp, control, inform, data, userdata, eval_C = EVALC,
               eval_J = EVALJ, eval_H = EVALH,
               eval\_HPRODS = EVALP ) ! Solve problem
IF ( inform%status == 0 ) THEN
                                           ! Successful return
 WRITE( 6, "( ' NLS: ', I0, ' iterations -',
                                                                           S.
 & ' optimal objective value =',
                                                                          δ
       ES12.4, /, ' Optimal solution = ', ( 5ES12.4 ) )" )
 inform%iter, inform%obj, nlp%X
ELSE
                                            ! Error returns
  WRITE( 6, "( ' NLS_solve exit status = ', I6 ) " ) inform%status
CALL NLS_terminate( data, control, inform ) ! delete internal workspace
DEALLOCATE( nlp%X, nlp%J, nlp%J%val, nlp%J%row, nlp%J%col, userdata%real )
DEALLOCATE ( nlp%H%val, nlp%H%row, nlp%H%col )
DEALLOCATE ( nlp%P%val, nlp%P%row, nlp%P%ptr )
END PROGRAM GALAHAD_NLS_EXAMPLE
SUBROUTINE EVALC( status, X, userdata, C ) ! residual
USE GALAHAD USERDATA double
INTEGER, PARAMETER :: wp = KIND( 1.0D+0 )
INTEGER, INTENT( OUT ) :: status
REAL ( KIND = wp ), DIMENSION( : ), INTENT( IN ) :: X
REAL ( KIND = wp ), DIMENSION( : ), INTENT( OUT ) :: C
TYPE ( GALAHAD_userdata_type ), INTENT( INOUT ) :: userdata
REAL ( KIND = wp ) :: p
p = userdata%real(1)
C(1) = X(3) * X(1) ** 2 + P
C(2) = X(2) ** 2 + X(3)
status = 0
RETURN
END SUBROUTINE EVALC
SUBROUTINE EVALJ( status, X, userdata, J_val )
USE GALAHAD_USERDATA_double
INTEGER, PARAMETER :: wp = KIND( 1.0D+0 )
INTEGER, INTENT( OUT ) :: status
REAL ( KIND = wp ), DIMENSION( : ), INTENT( IN ) :: X
REAL ( KIND = wp ), DIMENSION( : ), INTENT( OUT ) :: J_val
TYPE ( GALAHAD_userdata_type ), INTENT( INOUT ) :: userdata
REAL ( KIND = wp ) :: p
p = userdata%real(1)
J_val(1) = 2.0_wp * X(1) * X(3)
J_val(2) = 2.0_wp * X(2)
J_val(3) = X(1) ** 2
J_val(4) = 1.0_wp
status = 0
RETURN
END SUBROUTINE EVALJ
SUBROUTINE EVALH( status, X, Y, userdata, H_val ) ! scaled Hessian
USE GALAHAD_USERDATA_double
INTEGER, PARAMETER :: wp = KIND( 1.0D+0 )
INTEGER, INTENT( OUT ) :: status
REAL ( KIND = wp ), DIMENSION( : ), INTENT( IN ) :: X, Y
REAL ( KIND = wp ), DIMENSION( : ), INTENT( OUT ) :: H_val
```

All use is subject to the conditions of a BSD-3-Clause License. See http://galahad.rl.ac.uk/galahad-www/cou.html for full details.

```
TYPE ( GALAHAD_userdata_type ), INTENT( INOUT ) :: userdata
REAL ( KIND = wp ) :: p
p = userdata%real( 1 )
H_val(1) = 2.0_wp * X(3) * Y(1)
H_val(2) = 2.0_wp * X(1) * Y(1)
H_val(3) = 2.0_wp * Y(2)
status = 0
RETURN
END SUBROUTINE EVALH
SUBROUTINE EVALP ( status, X, V, userdata, P_val, got_h )
USE GALAHAD_USERDATA_double
INTEGER, PARAMETER :: wp = KIND( 1.0D+0 )
INTEGER, INTENT( OUT ) :: status
REAL ( KIND = wp ), DIMENSION( : ), INTENT( IN ) :: X
REAL ( KIND = wp ), DIMENSION( : ), INTENT( INOUT ) :: P_val
REAL ( \mbox{KIND} = \mbox{wp} ), \mbox{DIMENSION}( : ), \mbox{INTENT}( \mbox{IN} ) :: \mbox{V}
TYPE ( GALAHAD_userdata_type ), INTENT( INOUT ) :: userdata
LOGICAL, OPTIONAL, INTENT( IN ) :: got_h
P_val(1) = 2.0_wp * (X(3) * V(1) + X(1) * V(3))
P_val(2) = 2.0_wp * X(1) * V(1)
P_val(3) = 2.0_wp * V(2)
status = 0
RETURN
END SUBROUTINE EVALP
```

Notice how the parameter p is passed to the function evaluation routines via the real component of the derived type userdata. The code produces the following output:

```
NLS: 14 iterations - optimal objective value = 6.8988E-17
Optimal solution = -1.8704E+00 1.0693E+00 -1.1434E+00
NLS: 12 iterations - optimal objective value = 7.7100E-18
Optimal solution = 1.9304E+00 1.0361E+00 -1.0735E+00
NLS: 6 iterations - optimal objective value = 4.6651E-13
Optimal solution = 1.5102E+00 1.3243E+00 -1.7537E+00
```

If the Hessian is unavailable, but products of the form  $\mathbf{u} + \mathbf{H}\mathbf{v}$  are, the same problem may be solved as follows:

```
PROGRAM GALAHAD_NLS_EXAMPLE2 ! GALAHAD 3.3 - 05/05/2021 AT 14:15 GMT
  USE GALAHAD NLS double
                                            ! double precision version
  IMPLICIT NONE
  INTEGER, PARAMETER :: wp = KIND( 1.0D+0 )
                                             ! set precision
  TYPE ( NLPT_problem_type ):: nlp
  TYPE ( NLS_control_type ) :: control
  TYPE ( NLS_inform_type ) :: inform
  TYPE ( NLS_data_type ) :: data
  TYPE ( GALAHAD_userdata_type ) :: userdata
  EXTERNAL :: EVALC, EVALJ, EVALHPROD
  INTEGER :: s
  INTEGER, PARAMETER :: m = 2, n = 3, j_ne = 4, h_ne = 3, p_ne = 3
  REAL (KIND = wp), PARAMETER :: p = 4.0_wp ! parameter p
! start problem data
  nlp%n = n; nlp%m = m; nlp%J%ne = j_ne; nlp%H%ne = h_ne ! dimensions
  ALLOCATE( nlp%X( n ), nlp%C( m ) )
  nlp%X = (/ 1.0_wp, 1.0_wp, 1.0_wp /)
                                               ! start from (-1, 1, 1)
! sparse co-ordinate storage format
  CALL SMT_put( nlp%J%type, 'COORDINATE', s ) ! Specify co-ordinate storage
```

#### All use is subject to the conditions of a BSD-3-Clause License.

```
ALLOCATE( nlp%J%val( j_ne ), nlp%J%row( j_ne ), nlp%J%col( j_ne ) )
  nlp%J%row = (/ 1, 2, 1, 2 /)
                                             ! Jacobian J(x)
  nlp%J%col = (/ 1, 2, 3, 3 /)
  ALLOCATE ( userdata%real ( 1 ) )
                                              ! Allocate space for parameter
  userdata%real(1) = p
                                             ! Record parameter, p
! problem data complete ; solve using a Newton model
  CALL NLS_initialize( data, control, inform ) ! Initialize control params
  control%jacobian_available = 2
                                             ! Jacobian is available
  control%hessian_available = 1
                                              ! only Hessian-vector products
  control model = 4
                                              ! use the Newton model
  inform%status = 1
                                              ! set for initial entry
  CALL NLS_solve( nlp, control, inform, data, userdata, eval_C = EVALC,
             eval_J = EVALJ, eval_HPROD = EVALHPROD ) ! Solve problem
                                  ! Successful return
  IF ( inform%status == 0 ) THEN
   WRITE( 6, "( ' NLS: ', I0, ' iterations -',
   & 'optimal objective value =',
           ES12.4, /, ' Optimal solution = ', ( 5ES12.4 ) )")
    inform%iter, inform%obj, nlp%X
                                             ! Error returns
    WRITE(6, "('NLS_solve exit status = ', I6)") inform%status
  CALL NLS_terminate( data, control, inform ) ! delete internal workspace
  DEALLOCATE( nlp%X, nlp%J, nlp%J%val, nlp%J%row, nlp%J%col, userdata%real )
  END PROGRAM GALAHAD_NLS_EXAMPLE2
  SUBROUTINE EVALC ( status, X, userdata, C ) ! residual
  USE GALAHAD_USERDATA_double
  INTEGER, PARAMETER :: wp = KIND( 1.0D+0 )
  INTEGER, INTENT( OUT ) :: status
  REAL ( KIND = wp ), DIMENSION( : ), INTENT( IN ) :: X
  REAL ( KIND = wp ), DIMENSION( : ), INTENT( OUT ) :: C
  TYPE ( GALAHAD_userdata_type ), INTENT( INOUT ) :: userdata
  REAL ( KIND = wp ) :: p
  p = userdata%real( 1 )
  C(1) = X(3) * X(1) ** 2 + P
  C(2) = X(2) ** 2 + X(3)
  status = 0
  RETURN
  END SUBROUTINE EVALC
  SUBROUTINE EVALJ ( status, X, userdata, J_val ) ! Jacobian
  USE GALAHAD_USERDATA_double
  INTEGER, PARAMETER :: wp = KIND( 1.0D+0 )
  INTEGER, INTENT( OUT ) :: status
  REAL ( KIND = wp ), DIMENSION( : ), INTENT( IN ) :: X
  REAL ( KIND = wp ), DIMENSION( : ), INTENT( OUT ) :: J_val
  TYPE ( GALAHAD_userdata_type ), INTENT( INOUT ) :: userdata
  REAL ( KIND = wp ) :: p
  p = userdata%real( 1 )
  J_val(1) = 2.0_wp * X(1) * X(3)
  J_val(2) = 2.0_wp * X(2)
  J_val(3) = X(1) ** 2
  J_val(4) = 1.0_wp
  status = 0
  RETURN
```

All use is subject to the conditions of a BSD-3-Clause License. See http://galahad.rl.ac.uk/galahad-www/cou.html for full details.

```
END SUBROUTINE EVALJ
SUBROUTINE EVALHPROD( status, X, Y, userdata, U, V, got_h ) ! Hessian product
USE GALAHAD_USERDATA_double
INTEGER, PARAMETER :: wp = KIND( 1.0D+0 )
INTEGER, INTENT( OUT ) :: status
REAL ( KIND = wp ), DIMENSION( : ), INTENT( IN ) :: X, Y
REAL ( KIND = wp ), DIMENSION( : ), INTENT( INOUT ) :: U
REAL ( KIND = wp ), DIMENSION( : ), INTENT( IN ) :: \mbox{\ \ V}
TYPE ( GALAHAD_userdata_type ), INTENT( INOUT ) :: userdata
LOGICAL, OPTIONAL, INTENT ( IN ) :: got_h
U(1) = U(1) + 2.0_{wp} * Y(1) * (X(3) * V(1) + X(1) * V(3))
U(2) = U(2) + 2.0_{wp} * Y(2) * V(2)
U(3) = U(3) + 2.0_{wp} * Y(1) * X(1) * V(1)
status = 0
RETHEN
END SUBROUTINE EVALHPROD
```

Notice that storage for the Hessian is now not needed. This produces the following output:

```
NLS: 12 iterations - optimal objective value = 3.4666E-18 Optimal solution = 1.9304E+00 1.0361E+00 -1.0734E+00
```

If the user prefers to provide function and gradient information and Hessian-vector products without calls to specified routines, the following code is appropriate:

```
PROGRAM GALAHAD_NLS_EXAMPLE3 ! GALAHAD 3.3 - 05/05/2021 AT 14:15 GMT
  USE GALAHAD_NLS_double
                                            ! double precision version
  IMPLICIT NONE
  INTEGER, PARAMETER :: wp = KIND( 1.0D+0 )
                                             ! set precision
  TYPE ( NLPT_problem_type ):: nlp
  TYPE ( NLS_control_type ) :: control
  TYPE ( NLS_inform_type ) :: inform
  TYPE ( NLS_data_type ) :: data
  TYPE ( GALAHAD_userdata_type ) :: userdata
  INTEGER :: s
  INTEGER, PARAMETER :: m = 2, n = 3, j_ne = 4, h_ne = 3, p_ne = 3
  REAL ( KIND = wp ), PARAMETER :: p = 4.0_wp ! parameter p
! start problem data
  nlp%n = n; nlp%m = m; nlp%J%ne = j_ne; nlp%H%ne = h_ne! dimensions
  ALLOCATE( nlp%X( n ), nlp%C( m ) )
  nlp%X = (/ 1.0_wp, 1.0_wp, 1.0_wp /)
                                               ! start from (-1, 1, 1)
! problem data complete ; solve using a Newton model
   CALL NLS_initialize( data, control, inform ) ! Initialize control params
   control%jacobian_available = 1
                                               ! only Jacobian-vector products
  control%hessian_available = 1
                                               ! only Hessian-vector products
  control model = 4
                                               ! use the Newton model
                                               ! set for initial entry
  inform%status = 1
10 CONTINUE
  CALL NLS_solve( nlp, control, inform, data, userdata )
   SELECT CASE (inform%status)! is more information required?
   CASE ( 0 ) ! successful call
    WRITE( 6, "( ' NLS: ', I0, ' iterations -',
         ' optimal objective value =',
           ES12.4, /, ' Optimal solution = ', ( 5ES12.4 ) )")
    inform%iter, inform%obj, nlp%X
   CASE (: -1)! unsuccessful call
```

# All use is subject to the conditions of a BSD-3-Clause License. See http://galahad.rl.ac.uk/galahad-www/cou.html for full details.

```
WRITE(6, "('NLS_solve exit status = ', I6)") inform%status
CASE ( 2 )
 nlp%C(1) = nlp%X(3) * nlp%X(1) ** 2 + P
 nlp%C(2) = nlp%X(2) ** 2 + nlp%X(3)
 data\%eval\_status = 0
 GO TO 10 ! return to NLS_solve
CASE ( 5 )
  IF ( data%transpose ) THEN
   data %U(1) = data %U(1) + 2.0_wp * nlp %X(1) * nlp %X(3) *
     data%V(1)
   data %U(2) = data %U(2) + 2.0_wp * nlp %X(2) * data %V(2)
   data%U(3) = data%U(3) + data%V(1) * nlp%X(1) ** 2 + data%V(2)
   data U(1) = data U(1) + 2.0_wp * nlp X(1) * nlp X(3) *
     data%V( 1 ) + data%V( 3 ) * nlp%X( 1 ) ** 2
   data U(2) = data U(2) + 2.0 y * nlp X(2) * data U(2)
                             + data%V(3)
 END IF
 data%eval status = 0
 GO TO 10 ! return to NLS_solve
CASE ( 6 )
  data U(1) = data U(1) + 2.0 \text{ wp * } data Y(1) *
   ( nlp%X( 3 ) * data%V( 1 ) + nlp%X( 1 ) * data%V( 3 ) )
  data % U(2) = data % U(2) + 2.0 wp * data % Y(2) * data % V(2)
 data%U( 3 ) = data%U( 3 ) + 2.0_wp * data%Y( 1 ) *
   nlp%X( 1 ) * data%V( 1 )
 data eval\_status = 0
 GO TO 10 ! return to NLS_solve
END SELECT
CALL NLS_terminate( data, control, inform ) ! delete internal workspace
DEALLOCATE ( nlp%X, nlp%G )
END PROGRAM GALAHAD_NLS_EXAMPLE3
```

This produces the same output as in the previous case.